## Министерство образования Республики Беларусь БЕЛОРУССКИЙ НАЦИОНАЛЬНЫЙ ТЕХНИЧЕСКИЙ УНИВЕРСИТЕТ

Кафедра «Вакуумная и компрессорная техника»

# **МЕТОДИЧЕСКИЕ УКАЗАНИЯ ПО ОФОРМЛЕНИЮ ДИПЛОМНЫХ ПРОЕКТОВ**

для студентов специальности 1-36 20 04 "Вакуумная и компрессорная техника" и направления специальности 1-08 01 01-01 "Профессиональное обучение (машиностроение)"

*Учебное электронное издание*

**М и н с к 2 0 1 0** 

#### **Авторы:**

*И. А. Иванов*, *В. В. Бабук*, *Л. И. Шахрай*, *Э. М. Кравченя*

#### **Рецензенты:**

*И. С. Фролов*, доцент кафедры «Технология машиностроения» БНТУ, кандидат технических наук;

*А. М. Кузей*, зав. лабораторией физики поверхностных взаимодействий, Физикотехнический институт НАН Беларуси, доктор технических наук

Настоящие методические указания по оформлению дипломных проектов составлены на основе СТП БНТУ 3.001-2003 Единая система стандартизации БНТУ. Дипломное проектирование.

Методические указания определяют требования к составу, содержанию, объему и оформлению дипломного проекта, а также цель, задачи и порядок проведения нормоконтроля.

Положения настоящих методических указаний обязательны для применения при выполнении дипломных проектов по специальности 1-36 20 04 «Вакуумная и компрессорная техника» и направлению специальности 1-08 01 01-01 «Профессиональное обучение (машиностроение)».

Белорусский национальный технический университет ул. Ф. Скорины, 25/3, г. Минск, Республика Беларусь Тел.(017) 267-67-69 Регистрационный № БНТУ/ИПФ109 – 1.2010

> **©** Иванов И.А., 2010 **©** Мисник И.В., компьютерный дизайн, 2010 **©** БНТУ, 2010

# **СОДЕРЖАНИЕ**

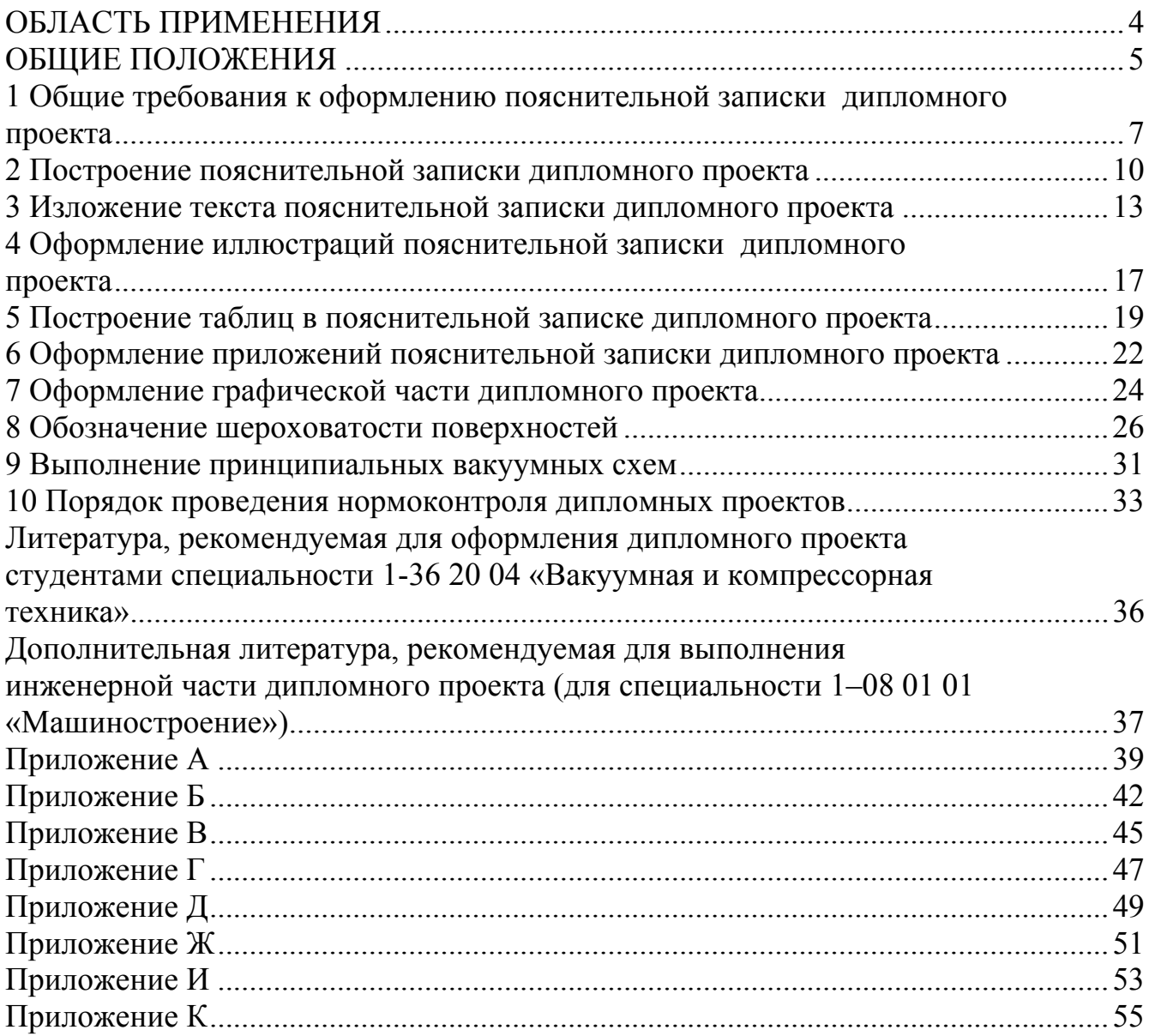

## **ОБЛАСТЬ ПРИМЕНЕНИЯ**

<span id="page-3-0"></span>Настоящие методические указания по оформлению дипломных проектов составлены на основе СТП БНТУ 3.001-2003 Единая система стандартизации БНТУ. Дипломное проектирование.

Методические указания определяют требования к составу, содержанию, объему и оформлению дипломного проекта, а также цель, задачи и порядок проведения нормоконтроля.

Положения настоящих методических указаний обязательны для применения при выполнении дипломных проектов по специальностям 1–36 20 04 «Вакуумная и компрессорная техника» и 1–08 01 01 «Профессиональное обучение. Машиностроение».

#### **ОБЩИЕ ПОЛОЖЕНИЯ**

<span id="page-4-0"></span>*Дипломный проект* – выпускная квалификационная работа студента, предназначенная для объективного контроля степени сформированности знаний, умений и навыков решать типовые задачи по видам профессиональной деятельности, установленных образовательным стандартом специальности (проектно-конструкторской, производственно-технологической и др.), и предусматривающая синтез физического или идеального объекта проектирования (системы в широком значении, устройства, технологического процесса, компьютерной программы и т. п.), который оптимально отвечает требованиям задания на квалификационную работу.

Дипломный проект выполняется студентом в течение времени, отведенного на дипломное проектирование рабочим учебным планом специальности.

Дипломный проект выполнятся на основе глубокого изучения литературы по специальности – учебников, учебных пособий, технической литературы, монографий, периодической литературы, журналов на иностранных языках, нормативно-технической документации, патентов и других источников.

Все принимаемые инженерные и технические решения, проводимые расчеты конструкций, материалы и технологии обязаны отвечать требованиям соответствующих государственных стандартов Республики Беларусь, отраслевых нормативных документов.

Дипломный проект включает пояснительную записку и графическую часть – комплект проектно-конструкторских и (или) технологических документов и другого графического и иллюстративного материала.

Графическая часть проекта представляется в виде планировочных решений, конструкторских и (или) технологических разработок, чертежей, схем, диаграмм, результатов научных исследований, экономических показателей.

Пояснительная записка дипломного проекта может быть написана на русском или белорусском языках.

По рекомендации кафедры студент дополнительно может представить краткое содержание дипломного проекта на одном из иностранных языков, которое оглашается на защите и может сопровождаться вопросами к студенту на этом языке.

Объем текстовой и графической части дипломного проекта определяется руководителем проекта.

Рекомендуемый объем проекта:

− пояснительная записка (60-85 страниц текста на листах формата А4);

− графическая часть на 8-12 листах формата А1.

Ответственность за принятые в дипломном проекте решения, качество выполнения и своевременное выполнение проекта несет автор – студентдипломник.

К защите дипломного проекта студент представляет пояснительную записку, графическую часть, материалы на электронном носителе информации (если имеется), рецензию, отзыв руководителя.

<span id="page-6-0"></span>**1 Общие требования к оформлению пояснительной записки дипломного проекта** 

**1.1** Пояснительная записка должна в краткой и четкой форме раскрывать творческий замысел, содержать принятые методы исследования, методики расчета, а также сами расчеты, описание проведенных экспериментов, их анализ и выводы по ним, технико-экономическое сравнение вариантов. При необходимости расчеты должны сопровождаться иллюстрациями, графиками, эскизами, диаграммами, схемами и т. п.

В дипломных проектах, содержащих сложные математические расчеты с применением электронно-вычислительной техники, приводится описание алгоритма программы. Студент должен изложить методику расчета, привести основные расчетные формулы, схему алгоритма, обосновать выбор исходных данных и привести анализ полученных результатов.

Общими требованиями к пояснительной записке дипломного проекта являются: четкость и логическая последовательность изложения материала, убедительность аргументации, конкретность изложения результатов, доказательств и выводов, краткость и ясность формулировок, исключающих неоднозначность толкования.

Пояснительная записка дипломного проекта должна включать следующие структурные элементы:

- − титульный лист (*[приложение](#page-38-0) А*);
- − задание по дипломному проектированию (*[приложение](#page-41-0) Б*);
- − реферат (по ГОСТ 7.9, *[приложение](#page-44-0) В*);

− ведомость объема дипломного проекта (*[приложение](#page-46-0) Г*);

− содержание (*[приложение](#page-48-0) Д*);

− перечень условных обозначений, символов и терминов (при необходимости);

− введение;

− основная часть

(для специальности 1 – 08 01 01 «Педагогическая часть»; «Инженерная часть»);

− заключение;

− список использованных источников;

− приложения (при необходимости).

Компьютерные программы, разработанные в соответствии с заданием на дипломное проектирование, должны прилагаться к пояснительной записке на дискете или CD (компакт-диске).

**1.2** Пояснительная записка дипломного проекта должна быть выполнена на стандартной белой бумаге формата А4 по ГОСТ 2.301 с одной стороны листа.

**Пояснительная записка дипломного проекта должна быть выполнена на формах 9** (заглавный лист – *[приложение](#page-48-0) Д*) **и 9а** (последующие листы – *[приложение](#page-50-0) Ж*) для текстовых документов, установленных ГОСТ 2.106**.**  Основную надпись и дополнительные графы к ней выполняют по ГОСТ 2.104.

# **Расстояние от верхней или нижней строки текста до верхней или нижней рамки формы должно быть не менее 3 мм.**

**1.3** Пояснительная записка дипломного проекта должна быть выполнена **одним из следующих способов** (в соответствии с ГОСТ 2.105):

- − с применением печатающих и графических устройств вывода ЭВМ (ГОСТ 2.004) – шрифтом **Times New Roman** черного цвета высотой **14 пт, через полтора интервала**;
- − машинописным четким шрифтом черного цвета высотой не менее 2,5 мм, через полтора интервала;
- − рукописным **чертежным шрифтом по ГОСТ 2.304** высотой не менее 2,5 мм, черными чернилами (пастой, тушью).

Абзацы в тексте начинают отступом **15-17 мм**, одинаковым по всему тексту.

Вписывать в отпечатанный текст отдельные слова, формулы, условные знаки, а также выполнять иллюстрации следует черными чернилами (пастой,

тушью). Для выполнения иллюстраций разрешается использовать графические редакторы, фотографии, ксерокопии и т. п.

При использовании стандартного текстового редактора формулы могут быть оформлены с помощью средств этого редактора.

Опечатки и описки допускается исправлять подчисткой или закрашиванием белой краской и нанесением на том же месте исправлений машинным или рукописным способом черными чернилами (пастой, тушью). Повреждения листов, помарки и следы прежнего текста не допускаются.

**1.4** Пояснительная записка дипломного проекта должна быть переплетена или помещена в **твердую папку** для дипломного проектирования. Конверт с электронным носителем (носителями) информации прикрепляется к папке (переплету) в конце пояснительной записки.

#### <span id="page-9-0"></span>**2 Построение пояснительной записки дипломного проекта**

**2.1** Текст пояснительной записки дипломного проекта разделяют на части (для специальности 1-08 01 01 – педагогическая часть; инженерная часть), разделы, подразделы и пункты. Дальнейшее деление нецелесообразно. Разделы (подразделы), могут состоять из одного или нескольких подразделов (пунктов). Разделы, подразделы и пункты оформляются в соответствии с ГОСТ 2.105.

**2.2 Части** нумеруют арабскими цифрами без точки в пределах всей пояснительной записки и записывают прописными буквами в середине строки симметрично тексту, например:

#### **1 ПЕДАГОГИЧЕСКАЯ ЧАСТЬ**

**Разделы** нумеруют арабскими цифрами без точки в пределах всей пояснительной записки и записывают прописными буквами с абзацного отступа, например:

## **2.1 КОНСТРУКТОРСКО-ТЕХНОЛОГИЧЕСКИЙ РАЗДЕЛ**

Каждый раздел пояснительной записки рекомендуется начинать с нового листа.

**Подразделы** должны иметь нумерацию в пределах каждого раздела. Номер подраздела состоит из номеров раздела и подраздела, разделенных точкой. В конце номера подраздела точка не ставится. Заголовки подразделов записывают, начиная с прописной буквы строчными буквами с абзацного отступа, например:

#### **2.1.3 Определение типа и организационной формы производства**

# **2.3.1 Производственная санитария и техника безопасности на участке изготовления детали**

**Пункты** в пределах подраздела не нумеруют. Заголовки пунктов записывают, начиная с прописной буквы строчными буквами с абзацного отступа, например:

#### **Расчет режимов резания на фрезерную операцию**

2.3 Внутри подразделов (пунктов) могут быть приведены перечисления.

Перед каждой позицией перечисления следует ставить дефис или, при необходимости ссылки в тексте пояснительной записки на одно из перечислений, следует использовать строчные буквы, после которых ставится скобка, например:

Время на техническое обслуживание

- для токарных операций  $T_{\text{rex}} = T_0 t_{\text{cm}} / T$ ;
- для шлифовальных операций  $T_{\text{res}} = T_0 t_\text{n} / T$ .

ИЛИ

Время на техническое обслуживание

а) для токарных операций  $T_{\text{rex}} = T_0 t_{\text{cm}} / T$ ;

б) для шлифовальных операций  $T_{\text{rex}} = T_0 t_n / T$ .

Для дальнейшей детализации перечислений необходимо использовать арабские цифры, после которых ставится скобка, а запись производится с отступом, например:

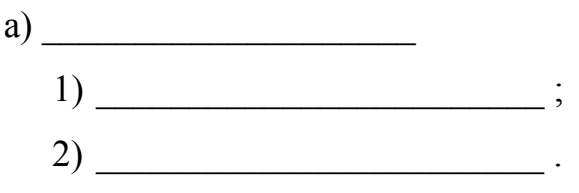

Каждый пункт и перечисление записывают с абзацного отступа.

2.4 Заголовки структурных элементов, разделов, подразделов и пунктов записывают полужирным шрифтом.

Заголовки структурных элементов

## **СОДЕРЖАНИЕ**

## **ВВЕДЕНИЕ**

## СПИСОК ИСПОЛЬЗОВАННЫХ ИСТОЧНИКОВ

## **ЗАКЛЮЧЕНИЕ**

## **ПРИЛОЖЕНИЕ**

записывают прописными буквами в середине строк симметрично тексту.

**2.5** Расстояние между заголовками раздела и подраздела **8 мм**. Расстояние между заголовком и текстом **15 мм**.

Переносы слов в заголовках не допускаются. Если заголовок состоит из двух предложений, их разделяют точкой.

**2.6** Нумерация страниц пояснительной записки дипломного проекта и приложений, входящих в ее состав, должна быть сквозная.

Первой страницей пояснительной записки является титульный лист. Номера страниц на титульном листе, на задании по дипломному проектированию, ведомости объема дипломного проекта и реферате не ставятся, но включаются в общую нумерацию страниц. Страницы нумеруют арабскими цифрами. Номера страниц проставляют в соответствующей графе формы.

**2.7** В состав пояснительной записки входит структурный элемент «СОДЕРЖАНИЕ», которое включает перечень условных обозначений, символов и терминов, введение, номера и наименования частей, разделов и подразделов основной части, заключение, список использованных источников и приложения с указанием номеров страниц.

**2.8** Список использованных источников выполняется в порядке упоминания источников в тексте и может (при необходимости) отдельной рубрикой содержать список нормативных ссылок. Библиографические описания источников приводятся в соответствии с ГОСТ 7.1 (*[приложение](#page-52-0) И*).

#### <span id="page-12-0"></span>**3 Изложение текста пояснительной записки дипломного проекта**

**3.1** В тексте пояснительной записки следует использовать прямой порядок слов, т. е. на первом месте должно быть определение (в отличие от наименования объекта проектирования на титульном листе и в графической части дипломного проекта).

Наименования в тексте пояснительной записки и на иллюстрациях должны быть одинаковыми.

В пояснительной записке должны применяться научно-технические термины, обозначения и определения, установленные соответствующими государственными стандартами, РД РБ 0410.42, а при их отсутствии в указанных документах – общепринятые в научно-технической литературе.

**3.2** В тексте пояснительной записки **за исключением формул, таблиц и рисунков** не допускается:

- − применять обороты разговорной речи, техницизмы и профессионализмы, произвольные словообразования;
- − применять различные термины для одного и того же понятия;
- − применять иностранные слова и термины при наличии равнозначных в родном языке;
- − сокращать обозначения физических величин, если они употребляются без цифр;
- − применять математический знак «–» (минус) перед отрицательными значениями величин следует писать слово «минус»;
- − применять знак диаметра (для обозначения диаметра следует писать слово «диаметр»);
- − применять без числовых значений математические знаки, а также знаки  $\mathcal{N}_2$  (номер) и % (процент);
- − применять индексы стандартов, технических условий и других документов без регистрационного номера.

**3.3** В тексте пояснительной записки не допускается применять сокращения слов, кроме установленных правилами орфографии и соответствующими государственными стандартами. Перечень допускаемых сокращений слов установлен в ГОСТ 2.316.

**3.4** Условные буквенные обозначения, изображения или знаки должны соответствовать принятым действующим законодательством и государственными стандартами. При необходимости применения других условных обозначений их следует пояснять в тексте при первом упоминании или в перечне обозначений.

**3.5** В пояснительной записке следует применять стандартизованные единицы физических величин, их наименования и обозначения в соответствии с ГОСТ 8.417.

**3.6** Числовые значения величин с обозначением единиц физических величин и единиц счета следует писать цифрами, а числа без обозначения единиц физических величин и единиц счета от единицы до девяти – словами.

**3.7** Формулы и уравнения в тексте пояснительной записки следует оформлять в соответствии с ГОСТ 2.105, раздел 4 (см. далее пример выполнения).

В формулах в качестве символов следует применять обозначения, установленные соответствующими государственными стандартами. Пояснения символов и числовых коэффициентов, входящих в формулу, если они не пояснены ранее в тексте, должны быть приведены непосредственно под формулой. Пояснения каждого символа следует давать с новой строки в той последовательности, в которой символы приведены в формуле. Первая строка пояснения должна начинаться со слова «где» без двоеточия после него.

Формулы, следующие одна за другой и не разделенные текстом, разделяют запятой.

Переносить формулы на следующую строку допускается только на знаках выполняемых операций, причем знак в начале следующей строки повторяют. При переносе формулы на знаке умножения применяют знак «×».

**3.8** Формулы, за исключением формул в приложениях, должны нумероваться сквозной нумерацией в пределах раздела арабскими цифрами, которые записывают на уровне формулы справа в круглых скобках. Номер формулы состоит из номера раздела и порядкового номера формулы, разделенных точкой, например,  $(3.2)$ . Одну формулу обозначают –  $(1)$  или  $(3.1)$ .

Формулы в приложениях нумеруются в пределах каждого приложения с добавлением обозначения приложения – (В.1).

Ссылки в тексте на порядковые номера формул дают в скобках, например, «… в формуле (7.9)».

## *Пример*

Необходимая сила на штоке пневмоцилиндра (с учетом двухместного приспособления) определяется по формуле [12, с.179]:

$$
Q_1 = 2W [tg (\alpha + \varphi_{np}) + tg\varphi ], \qquad (7.9)
$$

где W – сила зажима, Н;

 $\alpha$  – угол клина,  $\alpha$  = 10°;

 $t$ g $\varphi$  – коэффициент трения скольжения,  $t$ g $\varphi$  = 0,1;

 $\varphi_{\text{m}}$  – приведенный угол трения,  $\varphi_{\text{m}} = 0^{\circ}19'$ .

 $Q_1 = 2 \times 12777$  [tg(10°+0°19′)+ 0,1] = 7206 H.

**3.10** Ссылки на использованные литературные источники должны нумероваться арабскими цифрами по порядку упоминания в тексте и помещаться в квадратные скобки.

В пояснительной записке допускается делать ссылки на разделы, подразделы и пункты самой пояснительной записки, например, «… согласно разделу 1», а также на действующие государственные стандарты, технические условия и другие документы при условии, что они полностью и однозначно определяют соответствующие требования.

Ссылаться следует на документ в целом или его разделы и приложения без указания года утверждения и наименования, например, «... в соответствии с ГОСТ 26645».

# <span id="page-16-0"></span>**4 Оформление иллюстраций пояснительной записки дипломного проекта**

**4.1** Для пояснения текста могут быть приведены иллюстрации, которые следует располагать как можно ближе к соответствующим частям текста.

Иллюстрации (схемы, графики, чертежи) выполняются средствами машинной графики с использованием персонального компьютера (ПК) или от руки черными чернилами (пастой, тушью). Допускается вклеивание в соответствующие места пояснительной записки иллюстративного материала, представленного в виде ксерокопий, отдельных рисунков или фотографий с обязательной подрисуночной надписью.

**4.2** Иллюстрации нумеруют арабскими цифрами в пределах раздела. Номер рисунка состоит из номера раздела и порядкового номера рисунка, разделенных точкой. Иллюстрации должны иметь наименование и при необходимости пояснительные данные (подрисуночный текст). Иллюстрации располагают в соответствующих разделах пояснительной записки симметрично тексту.

Если рисунок один, то он обозначается «Рисунок 1».

При ссылках на иллюстрации следует писать, например, «… в соответствии с рисунком 2».

Слово «Рисунок», номер и наименование помещают после рисунка и пояснительных данных (если имеются).

Слово «Рисунок», его номер и наименование иллюстрации записывают полужирным шрифтом.

**Слово «Рисунок», его номер, а также пояснительные данные** к нему выполняют шрифтом Times New Roman с высотой **12 пт**.

*Примеры оформления иллюстраций*

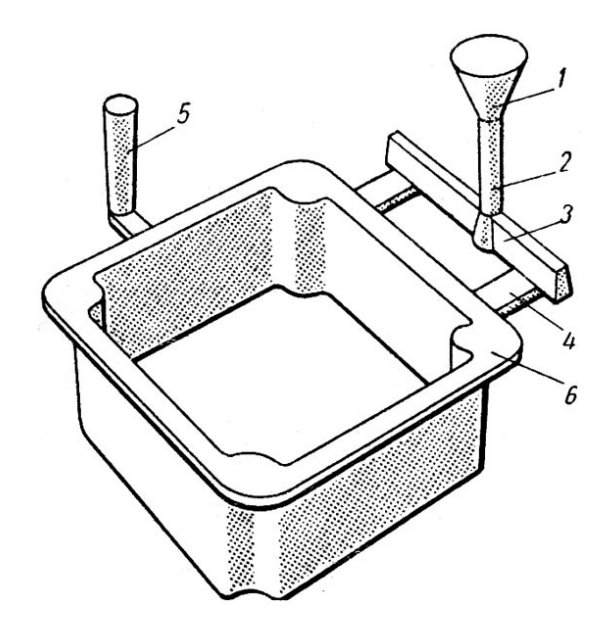

1 – литниковая чаша; 2 – стояк; 3 – шлакоуловитель; 4 – коллектор; 5 – выпор; 6 – отливка

**Рисунок 3.6 – Отливка с литниковой системой**

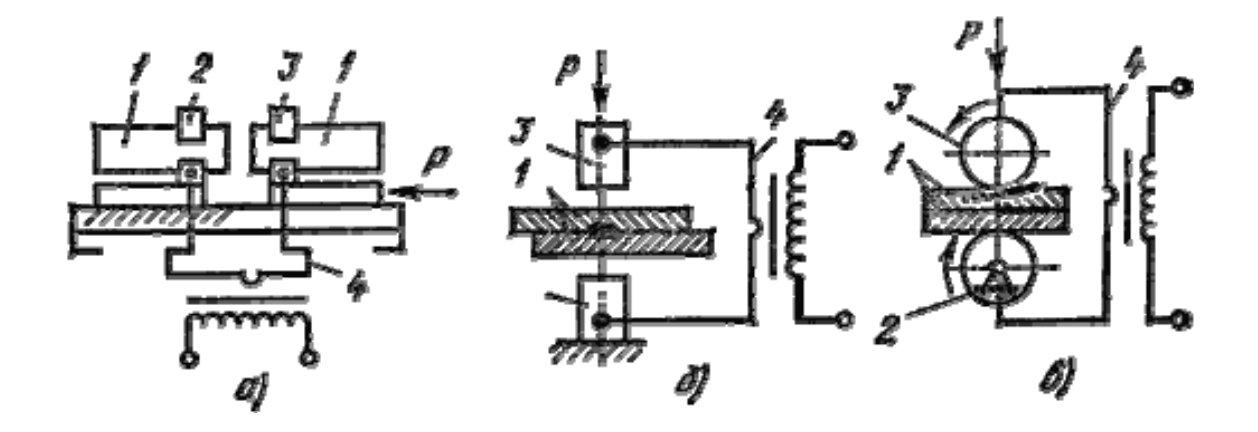

*а*) – стыковой; *б*) – точечной; *в*) – шовной

**Рисунок 4.9 – Схемы контактной сварки**

#### <span id="page-18-0"></span>**5 Построение таблиц в пояснительной записке дипломного проекта**

**5.1** Таблицы применяют для лучшей наглядности и удобства сравнения показателей.

Таблицу, в зависимости от ее размера, помещают под текстом, в котором впервые дана ссылка на нее, или на следующей странице, а при необходимости – в приложении. Допускается помещать таблицу вдоль длинной стороны листа.

**5.2** Таблицы следует нумеровать арабскими цифрами в пределах раздела. Номер таблицы состоит из номера раздела и порядкового номера таблицы, разделенных точкой. На все таблицы пояснительной записки должны быть сделаны ссылки в тексте. При ссылках следует писать: «… по таблице 2».

**5.3** Название таблицы должно отражать содержание, быть точным и кратким.

Каждая таблица должна иметь краткий заголовок, который состоит из слова «Таблица», ее порядкового номера и названия, отделенного от номера знаком тире. **Заголовок следует помещать над таблицей слева, без абзацного отступа.**

**5.4** Слово «Таблица» с номером указывают один раз слева над первой частью таблицы, над другими частями (в случае переноса таблицы на следующую страницу) слева пишут слова «Продолжение таблицы» с указанием номера таблицы.

**5.5** Таблицы слева, справа и снизу, как правило, ограничивают линиями. Головка таблицы должна быть отделена линией от остальной части таблицы. Горизонтальные и вертикальные линии, разграничивающие строки таблицы, допускается не приводить, если их отсутствие не затрудняет пользование таблицей.

Разделять заголовки и подзаголовки боковика и граф диагональными линиями не допускается.

Если в конце страницы таблица прерывается и ее продолжение будет на следующей странице, в первой части таблицы нижнюю горизонтальную линию, ограничивающую таблицу, не проводят.

Высота строк таблицы должна быть не менее 8 мм.

Текст в таблицах допускается выполнять шрифтом **Times New Roman**  высотой **12 пт**.

**5.6** Заголовки граф и строк таблицы следует писать с прописной буквы, а подзаголовки граф – со строчной буквы, если они составляют одно предложение с заголовком. В конце заголовков и подзаголовков таблиц точки не ставят. Заголовки и подзаголовки граф указывают в единственном числе.

Заголовки и подзаголовки граф, как правило, записывают параллельно строкам таблицы. При необходимости допускается перпендикулярное расположение граф заголовков.

**5.7** Графу «Номер по порядку» в таблицу включать не допускается. Нумерация граф таблицы арабскими цифрами допускается в тех случаях, когда на них имеются ссылки в тексте, при делении таблицы на части, а также при переносе таблицы на следующую страницу.

**5.8** При необходимости нумерации показателей, параметров или других данных порядковые номера следует указывать в первой графе (боковике) таблицы непосредственно перед их наименованием. Перед числовыми значениями величин и обозначением типов, марок и т. п. порядковые номера не проставляют.

**5.9** Если все показатели, приведенные в графах таблицы, выражены в одной и той же единице физической величины, то ее обозначение следует помещать над таблицей справа, например: «Размеры в миллиметрах», а при делении таблицы на части – над каждой ее частью.

Для сокращения текста заголовков и подзаголовков граф отдельные понятия заменяют буквенными обозначениями, установленными ГОСТ 2.321, или другими обозначениями, если они пояснены в тексте.

Обозначение единицы физической величины, общей для всех данных в строке, следует указывать в той же строке после ее наименования, через запятую.

**5.10** Числовое значение показателя проставляется на уровне последней строки наименования показателя. Значение показателя, приведенное в виде текста, записывают на уровне первой строки наименования показателя.

# Примеры оформления таблиц

Таблица 2.3 - Вспомогательный инструмент

| Номер<br>опер. | <b>Наименование</b><br>инструмента | Вид<br>инструмента | Установка режущего инструмента<br>во вспомогательном |                |
|----------------|------------------------------------|--------------------|------------------------------------------------------|----------------|
|                |                                    |                    | ВИЛ                                                  | время на смену |
|                |                                    |                    | присоединительной                                    | инструмента,   |
|                |                                    |                    | поверхности                                          | мин.           |
| 005            | Оправка                            | Специальный        | Цилиндрическая                                       | 2,8            |
|                | Патрон цанговый                    | Стандартный        | поверхность                                          | $_{0,8}$       |

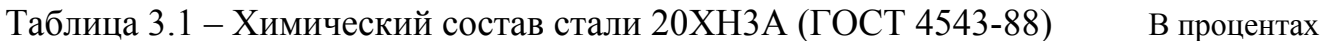

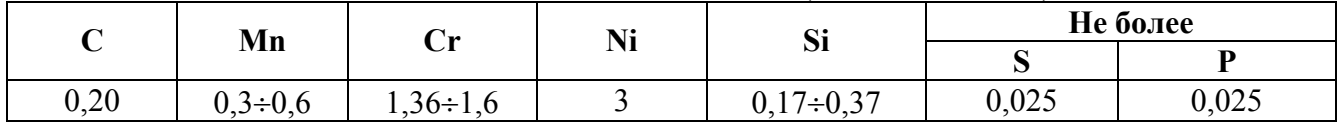

## Таблица 6.4 - Сводная таблица технических норм времени по операциям

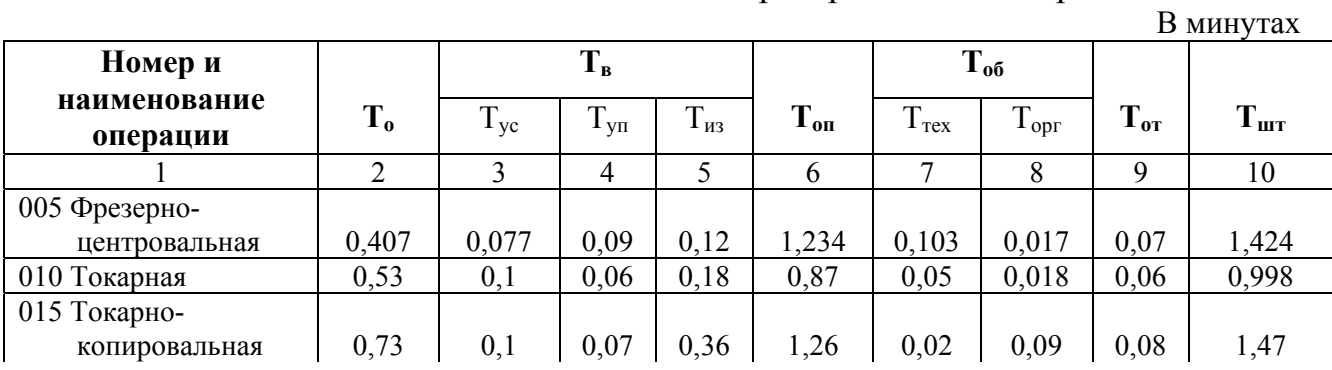

## Продолжение таблицы 6.4

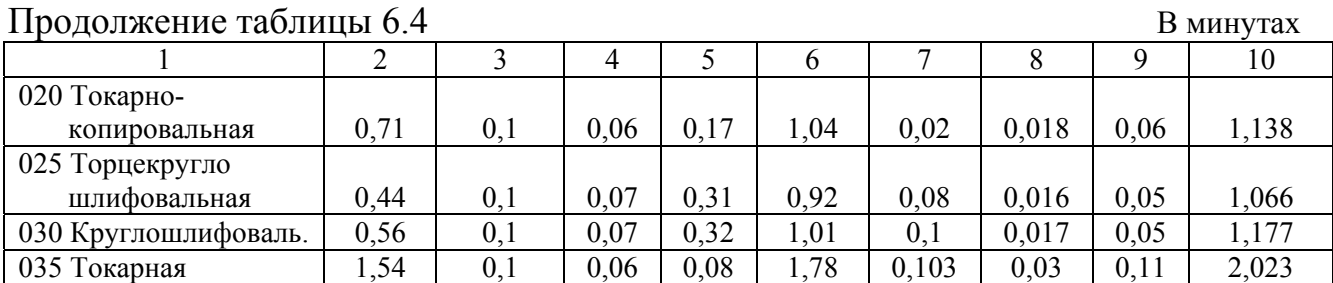

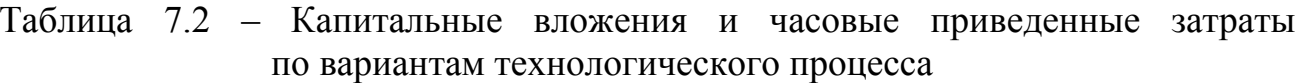

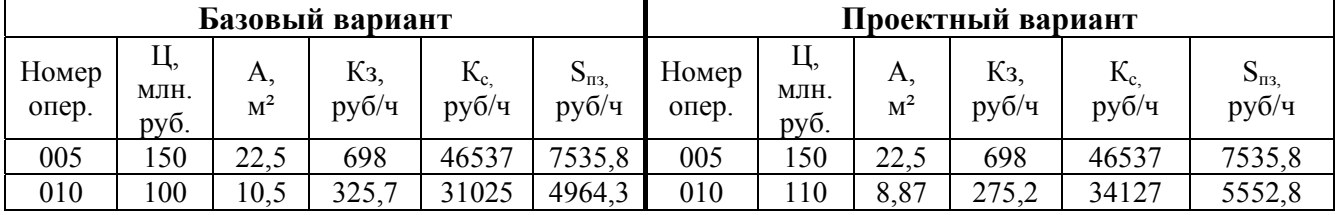

# <span id="page-21-0"></span>**6 Оформление приложений пояснительной записки дипломного проекта**

**6.1** Материал, дополняющий текст пояснительной записки, допускается помещать в приложениях, которые оформляют как продолжение пояснительной записки. Приложения могут содержать схемы, рисунки, таблицы, диаграммы, инструкционные карты, макеты средств обучения, фотографии, ксерокопии, спецификации, ведомости и т.п., выполненные произвольно без применения форм 9 и 9а.

Допускается оформлять приложения на листах формата А3.

**6.2** Каждое приложение следует начинать с заглавного листа с указанием посередине страницы слова «Приложение» и его обозначения. **Заглавный лист приложения выполняется на форме 9а.**

Приложение должно иметь заголовок, который записывают симметрично тексту с прописной буквы отдельной строкой,

#### *например***:**

## **ПРИЛОЖЕНИЕ А**

Комплект документов технологического процесса

**6.3** Приложения обозначают заглавными буквами русского (белорусского) алфавита, начиная с А, за исключением букв Ё, З, Й, О, Ч, Ь, Ы, Ъ, или латинского алфавита за исключением букв I и O.

Если в пояснительной записке одно приложение, оно обозначается «Приложение А».

**6.4** В тексте пояснительной записки на все приложения должны быть даны ссылки, например, «… в приложении А». **Приложения располагают в порядке ссылок на них в тексте.** 

6.5 Иллюстрации каждого приложения обозначают отдельной нумерацией арабскими цифрами с добавлением перед цифрой обозначения приложения. Например, «Рисунок А.3».

6.6 Все приложения должны быть перечислены в содержании документа с обозначениями и наименованиями.

#### **7 Оформление графической части дипломного проекта**

<span id="page-23-0"></span>**7.1** Графическая часть дипломного проекта должна выполняться на листах формата А1 (594 х 841 мм) по ГОСТ 2.301. Допускается применять другие форматы по ГОСТ 2.301, оставляя постоянной короткую сторону листа (594 мм).

**7.2** Графическая часть дипломного проекта (чертежи, схемы всех видов и текстовые документы к ним – спецификации, ведомости, таблицы и др.) должна выполняться в соответствии с требованиями действующих государственных стандартов Единой системы конструкторской документации (ЕСКД) и др.

В правом нижнем углу рабочего поля чертежа (схемы) должна размещаться основная надпись по ГОСТ 2.104. Основную надпись и дополнительные графы к ней выполняют по ГОСТ 2.104. Пример заполнения основной надписи приведен в *[приложении](#page-54-0) К*.

**7.3** Шифр дипломного проекта состоит из буквенного обозначения (ДП – дипломный проект), номера зачетной книжки дипломника, года выполнения дипломного проекта, шифра составной части проекта (ПЧ – педагогическая часть, ИЧ – инженерная часть) и порядкового номера чертежа (схемы), разделенных дефисами (*[приложение](#page-54-0) К*).

**7.4 Рабочее поле** листа иллюстративного материала педагогической части дипломного проекта (графики, диаграммы, схемы, инструкционные карты, результаты научных исследований и др.) должно быть ограничено **стандартной рамкой, отстоящей от кромки листа справа, сверху и снизу на 5 мм и слева – на 20 мм**. Основная надпись на листе иллюстративного материала дипломного проекта должна быть размещена на обороте листа. Пример заполнения основной надписи приведен в *[приложении](#page-54-0) К*.

**7.5** Все чертежи дипломного проекта выполняются либо средствами машинной графики, либо от руки карандашом на листах стандартных форматов согласно ГОСТ 2.301. Рекомендуется для выполнения чертежей использовать листы форматов А1 и А2.

Проекции изделий на чертежах рекомендуется изображать в масштабе 1:1, а в случае изменения изображения следует пользоваться масштабами увеличения или уменьшения.

Чертежи операционных эскизов выполняют без соблюдения масштаба, но с соблюдением пропорций изображаемых элементов.

**7.6** Незначительные погрешности на чертежах, выполненных средствами машинной графики, допускается исправлять подчисткой или закрашиванием белой краской и нанесением на том же месте исправлений вручную черными чернилами (пастой, тушью). Повреждения листов, помарки и следы прежнего изображения не допускаются.

**7.7** На чертежах численные значения размеров, обозначения шероховатости поверхностей, численные значения технических требований и текстовые записи следует выполнять чертежным шрифтом с высотой знаков не менее 7 мм.

#### <span id="page-25-0"></span>**8 Обозначение шероховатости поверхностей**

В соответствии с ГОСТ 2.309 шероховатость поверхности обозначают на чертеже для всех выполняемых по данному чертежу поверхностей изделия, независимо от методов их образования, кроме поверхностей, шероховатость которых не обусловлена требованиями конструкции. Структура обозначения шероховатости поверхности приведена на рисунке 8.1.

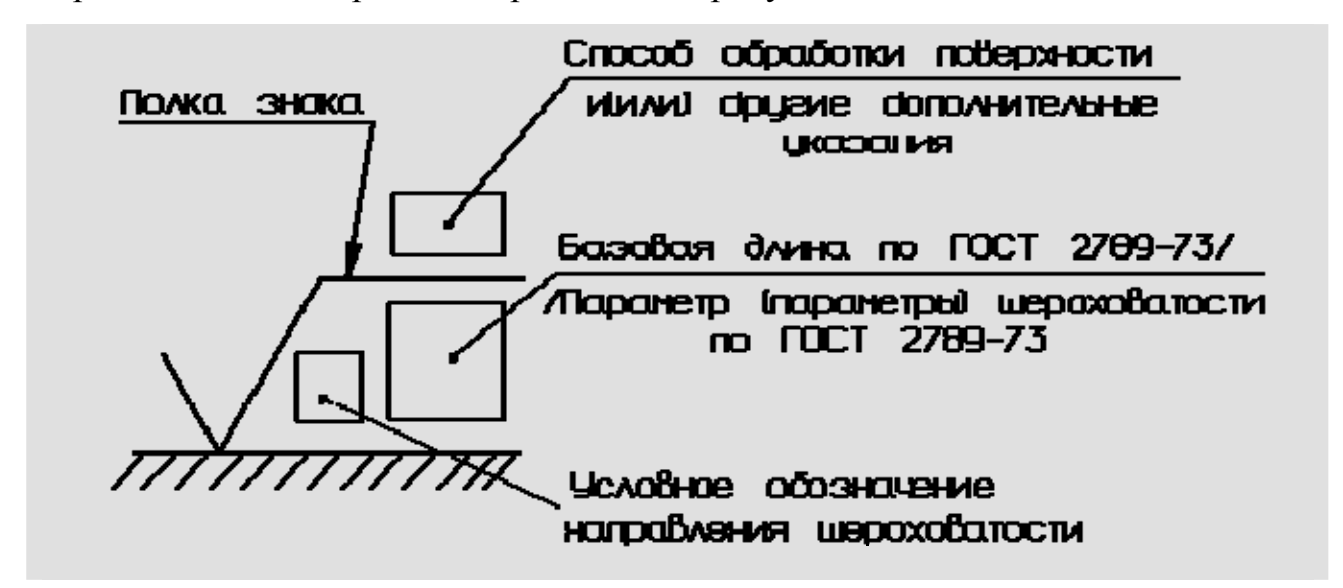

Рисунок 8.1 – Структура обозначения шероховатости поверхности

# **При применении знака без указания параметра и способа обработки его изображают без полки.**

В обозначении шероховатости поверхности применяют один из знаков, изображенных на рисунках 8.2 – 8.4.

Высота *h* должна быть приблизительно равна применяемой на чертеже высоте цифр размерных чисел. Высота *Н* равна (1,5…5) *h*. Толщина линий знаков должна быть приблизительно равна половине толщины сплошной линии, применяемой на чертеже.

В обозначении шероховатости поверхности, способ обработки которой конструктором не устанавливается, применяют знак  $\vee$  (рисунок 8.2).

В обозначении шероховатости поверхности, которая должна быть образованна удалением слоя материала, например, точением, фрезерованием,

сверлением, шлифованием и т. п., применяют знак  $\vee$  (рисунок 8.3).

В обозначении шероховатости поверхности, которая должна быть образованна без удаления слоя материала, например, литьем, ковкой, объемной

штамповкой, прокатом, волочением и т. п., применяют знак  $\mathbf{V}$  (рисунок 8.4)

Поверхности, не обрабатываемые поданному чертежу, обозначают знаком

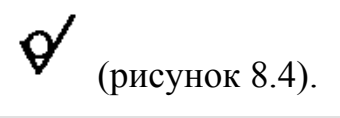

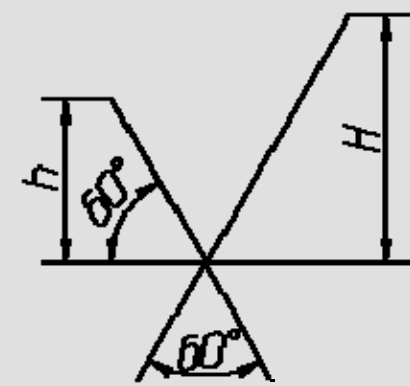

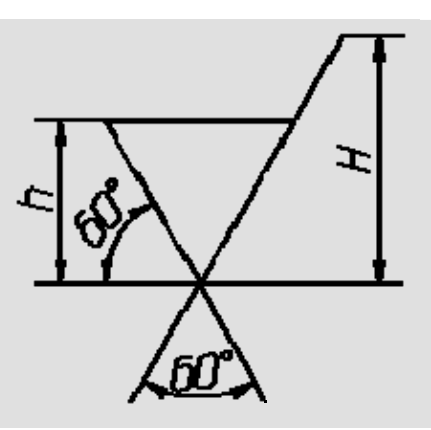

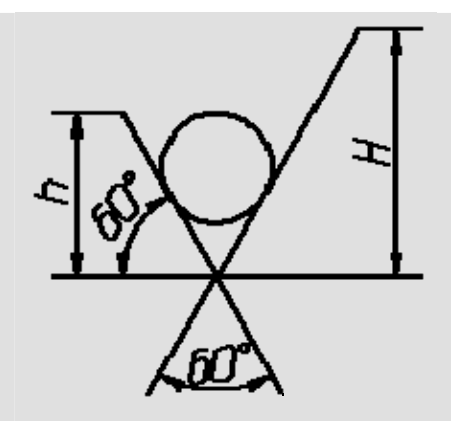

Рисунок 8.2 – Обозначение шероховатости поверхности без указания способа обработки

Рисунок 8.3 – Обозначение шероховатости поверхности при образовании которой обязательно удаление слоя материала

Рисунок 8.4 – Обозначение шероховатости поверхности образование которой осуществляется без удаление слоя материала

Обозначения шероховатости поверхностей на изображении изделия располагают на линиях контура, выносных линиях (по возможности ближе к размерной линии) или на полках линий-выносок.

При недостатке места обозначения шероховатости допускается располагать на размерных линиях или на их продолжениях, а также разрывать выносную линию (рисунок 8.5).

На линии невидимого контура допускается наносить обозначение шероховатости только в том случаях, когда от этой линии нанесен размер.

Обозначение шероховатости поверхности, в которых знак имеет полку, располагают относительно основной надписи чертежа так, как показано на рисунках 8.6 и 8.7.

Обозначения шероховатости поверхности, в которых знак не имеет полки, располагают относительно основной надписи чертежа так, как показано на рисунке 8.8.

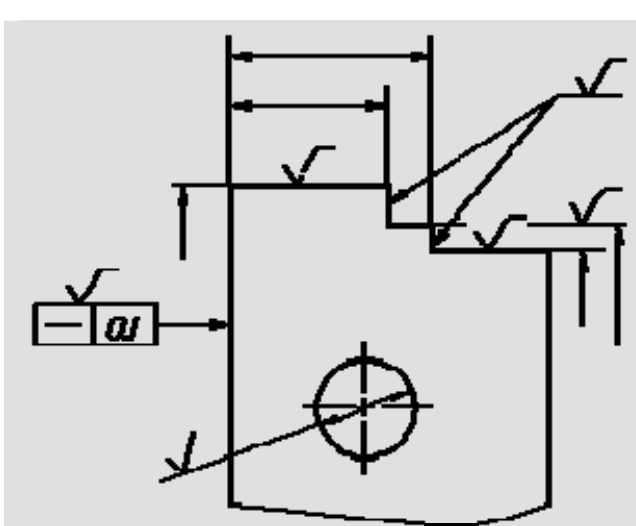

Рисунок 8.5 – Примеры расположения обозначения шероховатости

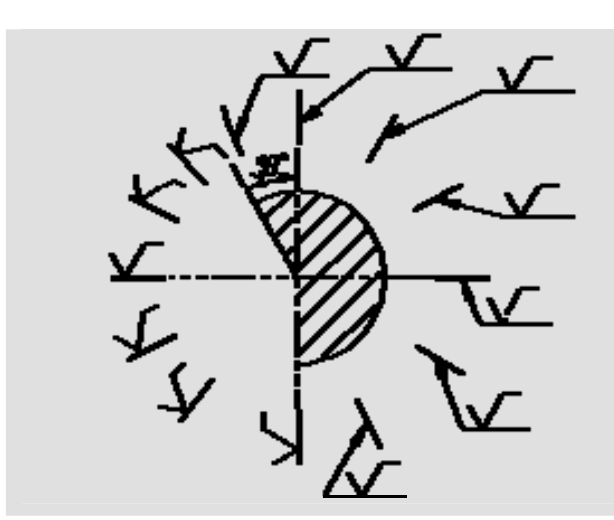

Рисунок 8.6 – Обозначение шероховатости поверхности знаком с полкой относительно основной надписи

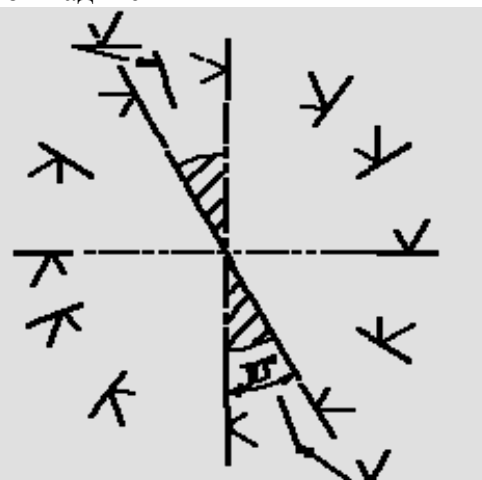

Рисунок 8.7 – Обозначение шероховатости поверхности знаком с полкой относительно основной надписи

Рисунок 8.8 – Обозначение шероховатости поверхности знаком без полки относительно основной надписи

**Примечание**: При расположении поверхности в заштрихованной зоне обозначение наносят только на полке линии-выноски.

При указании одинаковой шероховатости для всех поверхностей изделия обозначение шероховатости помещают в правом верхнем углу чертежа и на

изображении не наносят (рисунок 8.9). Размеры и толщина линий знака в обозначении шероховатости, вынесенном в правый верхний угол чертежа, должны быть приблизительно в 1,5 раза больше, чем на обозначениях, нанесенных на изображении.

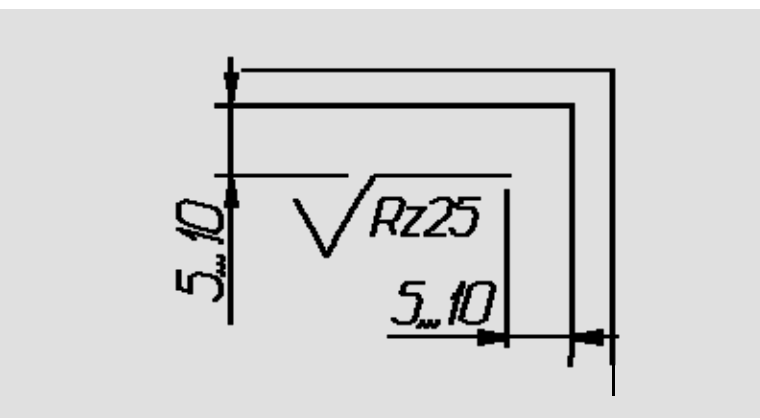

Рисунок 8.9 – Указание шероховатости, одинаковой для всех поверхностей изделия

Обозначение шероховатости, одинаковой для части поверхностей изделия, может быть помещено в правом верхнем углу чертежа (рисунки 8.10, 8.11) вместе с условным обозначением  $(\vee)$ . Это означает, что все поверхности, на которых

на изображении не нанесены обозначения шероховатости или знак  $\blacktriangledown$ , должны иметь шероховатость, указанную перед условным обозначением.

Размеры знака, взятого в скобки, должны быть одинаковыми с размерами знаков, нанесенных на изображении.

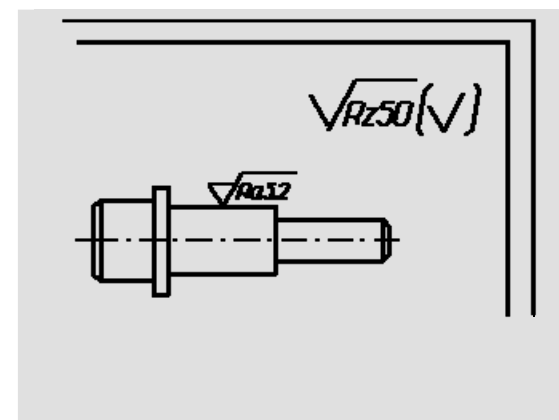

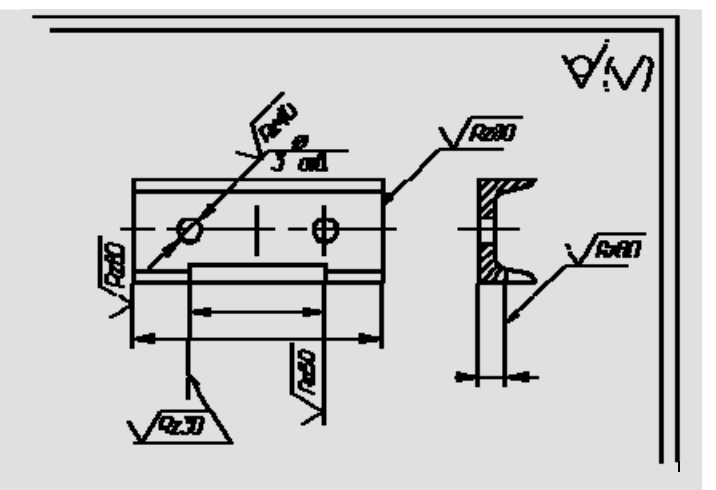

Рисунок 8.10 – Указание шероховатости, одинаковой для части поверхностей изделия

Рисунок 8.11 – Указание шероховатости, когда часть поверхностей не обрабатывается по данному чертежу

Требования к шероховатости поверхности отдельных участков одной поверхности могут быть различными.

Параметры шероховатости (один или несколько) в соответствии с ГОСТ 2789 выбираются из приведенной номенклатуры:

*Ra* – среднее арифметическое отклонение профиля;

*Rz* – высота неровностей профиля по десяти точкам;

*Rmax* – наибольшая высота неровностей профиля;

*Sm* – средний шаг неровностей;

*S* – средний шаг неровностей по вершинам;

*tp* – относительная опорная длина профиля, где *р –* значение уровня сечения профиля.

# **При установлении требований к шероховатости поверхности рекомендуется применять параметр** *Ra***.**

Числовые значения параметров *Ra* и *Rz* приведены в таблицах 8.1 и 8.2.

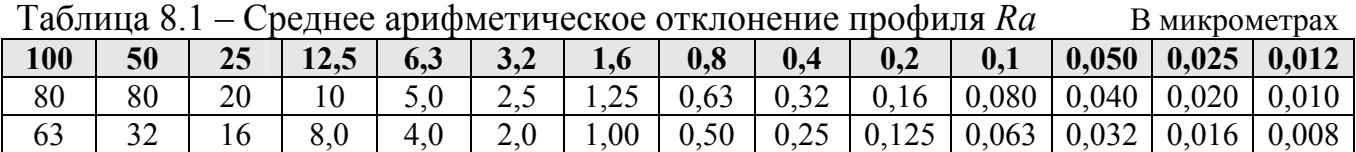

Примечание. Предпочтительные значения параметра *Ra* выделены

Таблица 8.2 – Высота неровностей профиля по 10 точкам *Rz* и наибольшая высота неровностей профиля *Rmax*

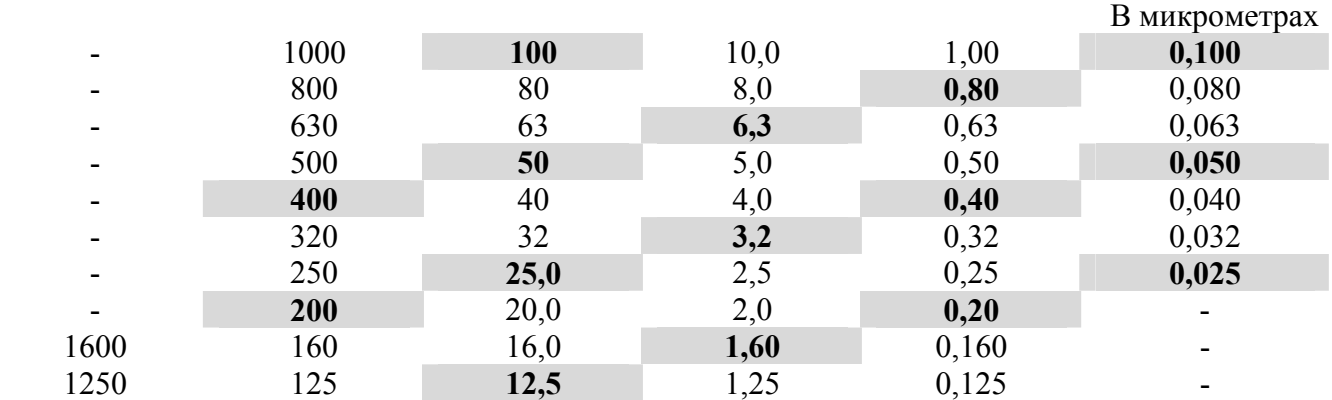

Примечание. Предпочтительные значения параметров *Rz* и *Rmax* выделены

#### <span id="page-30-0"></span>**9 Выполнение принципиальных вакуумных схем**

**9.1** При описании вакуумных схем, работы вакуумных установок, отдельных элементов вакуумных цепей следует использовать термины, применяемые в вакуумной технике, по ГОСТ 5197. Применение терминовсинонимов стандартизованного термина не допускается.

**9.2** На принципиальной схеме вакуумной системы изображают все вакуумные элементы и устройства, необходимые для осуществления и контроля в установке заданных вакуумных процессов, и все вакуумные связи между ними. Трубопроводы на схеме следует изображать сплошными основными линиями. В перечне элементов для трубопроводов должны быть указаны сортамент и материал труб. Данные о трубопроводах допускается указывать около линий, изображающих трубопровод.

**9.3** Элементы и устройства на принципиальной схеме изображают в виде условных графических обозначений по ГОСТ 2.796.

**9.4** Каждый элемент или устройство вакуумной системы, изображенный на вакуумной схеме, должен иметь буквенно-цифровое обозначение, состоящее из буквенного кода, указывающего вид элемента (по ГОСТ 2.797), и порядкового номера элемента (устройства). Порядковый номер элемента (устройства) ставят после буквенного кода элемента (устройства). Буквенно-цифровое обозначение элемента (устройства) проставляют на вакуумной схеме рядом с условным графическим обозначением этого элемента (устройства) с правой стороны или над ним.

**9.5** Данные об элементах записывают в перечень элементов, который располагают на свободном поле вакуумной схемы. Связь перечня с условными графическими обозначениями должна осуществляться через буквенно-цифровое обозначение. Форма перечня элементов и порядок его заполнения даны в ГОСТ 2.704.

**9.6** На вакуумной схеме около условных графических обозначений элементов, требующих пояснения в условиях эксплуатации, помещают соответствующие надписи, знаки или графические обозначения.

**9.7** На вакуумной схеме допускается указывать параметры потоков, а также параметры, подлежащие измерению на контрольных отводах.

#### **10 Порядок проведения нормоконтроля дипломных проектов**

<span id="page-32-0"></span>Данный раздел методических указаний устанавливает содержание и порядок проведения нормоконтроля дипломных проектов студентов специальностей 1-36 20 04 «Вакуумная и компрессорная техника» и 1-08 01 01 «Профессиональное обучение. Машиностроение», направленного на соблюдение в данных дипломных проектах норм и требований, установленных стандартами и другими нормативно-техническими документами.

При разработке порядка нормоконтроля дипломных проектов использовались действующие стандарты по нормоконтролю технологической документации ГОСТ 3.116 и ГОСТ 2.111, а также нормативный документ регламентирующий порядок организации и проведения дипломного проектирования в БНТУ – МИ БНТУ 3.001.

#### **10.1 Цели и задачи проведения нормоконтроля**

Целью нормоконтроля дипломных проектов является повышение качества оформления проектов путем обеспечения однозначности применения действующих стандартов, а также подготовка студентов-дипломников к защите проектов путем помощи им в более углубленном изучении действующих стандартов Единой системы конструкторской документации (ЕСКД) и Единой системы технологической документации (ЕСТД).

Задачи нормоконтроля состоят в проверке:

– соблюдения в разрабатываемых дипломных проектах норм и требований, установленных в стандартах и других нормативно-технических документах;

– правильности и единообразии оформления текстовой части дипломного проекта, титульных листов, списка использованных источников, рисунков и ссылок на нормативно-техническую документацию;

– правильности выполнения чертежей, использования принятых условных сокращений и графических обозначений, оформления эскизов, схем и таблиц в соответствии с требованиями стандартов;

– правильности заполнения ведомости и спецификаций, обеспечения комплектности дипломного проекта.

#### **10.2 Порядок проведения нормоконтроля**

Нормоконтроль является завершающим этапом разработки технологической документации (пояснительной записки и графической части дипломного проекта). Кафедра, на которую возложена обязанность проведения нормоконтроля, поручает выполнение функций нормоконтролера одному из ведущих преподавателей кафедры. В исключительных случаях для проведения нормоконтроля кафедрой могут привлекаться специалисты профильных предприятий и организаций.

Технологическую документацию (пояснительную записку и графическую часть дипломного проекта) следует предъявлять на нормоконтроль при наличии всех подписей ответственных за содержание и выпуск документов, кроме утверждающей подписи заведующего выпускающей кафедры по специальности.

Документы предъявляются на нормоконтроль комплектно в соответствии с ведомостью дипломного проекта. Нормоконтроль возвращает технологическую документацию разработчику (студенту-дипломнику) без рассмотрения в случаях:

– небрежного выполнения документов;

– отсутствия обязательных подписей;

– если документы представлены некомплектно или не соответствуют указанным в ведомости дипломного проекта.

Подписанные нормоконтролером документы без его ведома изменению не подлежат.

При нормоконтроле документации (пояснительной записки и графической части дипломного проекта) нормоконтролер руководствуется действующими в момент проведения нормоконтроля стандартами и другой нормативнотехнической документацией.

Порядок соблюдения требований стандартов и других нормативнотехнических документов, вновь выпущенных после выдачи студентам задания на

дипломное проектирование, определяет кафедра, на которую возложена обязанность организации и проведения нормоконтроля.

Нормоконтролер в тексте пояснительной записки и на листах графической части дипломного проекта наносит карандашом пометки (в виде условных обозначений или текста) к элементам, которые должны быть исправлены или заменены. Пометки сохраняют до подписания подлинников. Снимает пометки нормоконтролер.

Разработчики (студенты-дипломники) документов (пояснительной записки и графической части дипломного проекта) по требованию нормоконтролера обязаны дать разъяснения и представить дополнительные материалы по вопросам, возникающим при нормоконтроле. Нормоконтролер имеет право обратиться за разъяснениями к руководителю или консультантам по соответствующей части (разделу) дипломного проекта.

Нормоконтролю не подлежит:

– проверка правильности исполнительных размеров;

– выбор и содержание принятых технологических решений;

– достоверность информации, вынесенной в документах (кодов средств технологического оснащения, материалов, заготовок и т.п.);

– достоверность информации по безопасности выполнения технологических операций, если это не обусловлено требованиями стандартов и других нормативно-технических документов.

Изменения и исправления, указанные нормоконтролером и связанные с нарушением действующих стандартов и других нормативно-технических документов, должны быть внесены в документы. Разногласия между нормоконтролером и разработчиком (студентом-дипломником) документации (пояснительной записки и графической части дипломного проекта) разрешает заведующий выпускающей кафедры по специальности. Результаты нормоконтроля дипломных проектов обсуждаются на заседании кафедры.

# <span id="page-35-0"></span>**Литература, рекомендуемая для оформления дипломного проекта студентами специальности 1-36 20 04 «Вакуумная и компрессорная техника»**

- 1. Вакуумная техника: справочник / Е.С. Фролов [и др.]. М.: Машиностроение, 1992. – 360 с.
- 2. Единая система конструкторской документации. Правила выполнения вакуумных схем: ГОСТ 2.797-81. – М.: Госстандарт, 1988. – 6 с.
- 3. Единая система конструкторской документации. Обозначения условные графические в вакуумных схемах. Элементы вакуумных систем: ГОСТ 2.796-95. – Минск: Межгос. совет по стандартизации, метрологии и сертификации, 1997. – 12 c.
- 4. Обозначения условные графические в схемах. Приборы электровакуумные: ГОСТ 2.731-81. – М.: Изд-во стандартов, 1998. – 39 с.
- 5. Арматура вакуумная. Типы. Основные параметры: ГОСТ 14715-88. М.: Госстандарт СССР, 1988. – 8 с.
- 6. Проходы условные элементов вакуумных систем. Основные размеры: ГОСТ 18626-73. – М.: Госстандарт СССР, 1973. – 3 c.
- 7. Вакуумная техника. Термины и определения: ГОСТ 5197-85. М.: Госстандарт СССР, 1985. – 38 с.
- 8. Оборудование вакуумное. Фланцы неподвижные винтовые. Основные и присоединительные размеры: ГОСТ 24934-81. – М.: Изд-во стандартов,  $2003 - 3c$ .
- 9. Данилин, Б.С. Основы конструирования вакуумных систем / Б.С. Данилин, В.Е. Минайчев. – М.: Энергия, 1971. – 392 c.
- 10. Розанов, Л.Н. Вакуумная техника / Л.Н. Розанов. Изд. 3-е, перераб. и доп. – М.: Высшая школа, 2007. – 391 с.
- 11. Кузьмин, В.В. Вакуумные измерения / В.В. Кузьмин. М.: Изд-во стандартов, 1992. – 205 с.
- 12. Механические вакуумные насосы / Е.С. Фролов [и др.]. М.: Машиностроение, 1989. – 288 с.

# <span id="page-36-0"></span>**Дополнительная литература, рекомендуемая для выполнения инженерной части дипломного проекта (для специальности 1–08 01 01 «Машиностроение»)**

- 1. Анурьев, В.И. Справочник конструктора-машиностроителя: в 3 т. / В.И. Анурьев. – М.: Машиностроение, 1980. – Т. 3.
- 2. Ансеров, М.А. Приспособления для металлорежущих станков / М.А. Ансеров. – 4-е изд. – Л.: Машиностроение, 1975. – 656 с.
- 3. Горбацевич, А.Ф. Курсовое проектирование по технологии машиностроения: учебное пособие / А.Ф. Горбацевич, В.А. Шкред. – 4-е изд. – Минск: Вышэйшая школа, 1983. – 256 с.
- 4. Дипломное проектирование по технологии машиностроения: учеб. пособие для вузов / В.В. Бабук [и др.]; под общ. ред. В.В. Бабука. – Минск: Вышэйшая школа, 1979. – 464 с.
- 5. Допуски и посадки: справочник: в 2 т. / В.Д. Мягков [и др.]. Л.: Машиностроение, 1983. – Т. 2.
- 6. Жолобов, А.А. Технология автоматизированного производства: учебник / А.А. Жолобов. – Минск: Дизайн ПРО, 2000. – 256 с.
- 7. Зуев, А.А. Технология машиностроения: учебник / А.А. Зуев. 2-е изд. СПб.;М.;Краснодар: Лань, 2003. – 496 с.
- 8. Кане, М.М. Основы научных исследований в технологии машиностроения / М.М. Кане. – Минск: Вышэйшая школа, 1987. – 231 с.
- 9. Клименков, С.С. Проектирование и производство заготовок в машиностроении: учебник / С.С. Клименков. – Минск: Техноперспектива,  $2008. - 407$  c.
- 10. Кочергин, А.И. Металлообрабатывающие станки и инструменты: учеб. пособие / А.И. Кочергин, М.Ю. Пикус, В.И. Шагун; под ред. П.И. Ящерицына. – Минск: Вышэйшая школа, 1979. – 576 с.
- 11. Кузнецов, Ю.И. Оснастка для станков с ЧПУ: справочник / Ю.И. Кузнецов, А.Р. Маслов, А.Н. Байков. – 2-е изд. – М.: Машиностроение,  $1990. - 512$  c.
- 12. Маталин, А.А. Технология машиностроения: учебник / А.А. Маталин. Л.: Машиностроение, 1985. – 496 с.
- 13. Новиков, М.П. Основы технологии сборки машин и механизмов / М.П. Новиков. – 5-е изд. – М.: Машиностроение, 1980. – 592 с.
- 14. Обработка металлов резанием: справочник технолога / А.А. Панов [и др.]; под общ. ред. А.А. Панова. – М.: Машиностроение, 1988. – 736 с.
- 15. Проектирование технологических процессов механической обработки в машиностроении: учеб. пособие / В.В. Бабук [и др.]; под ред. В.В. Бабука. – Минск.: Вышэйшая школа, 1987. – 256 с.
- 16. Расчет припусков и межпереходных размеров в машиностроении: учеб. пособие для машиностроит. спец. вузов / Я.М. Радкевич [и др.]; под ред. В.А. Тимирязьева. – М.: Высшая школа, 2004. – 272 с.
- 17. Режущий инструмент. Курсовое и дипломное проектирование: учебное пособие / под. ред. Е.Э. Фельдштейна. – Минск: Дизайн ПРО, 1997. – 384 с.
- 18. Справочник технолога-машиностроителя: в 2 т. / под ред. А.Г. Косиловой и М.А. Мещерякова. – 4-е изд. – М.: Машиностроение, 1985. – Т. 2.
- 19. Термическая обработка в машиностроении: справочник / под ред. Ю.М. Лахтина, А.Г. Рахштадта. – М.: Машиностроение, 1980. – 783 с.
- 20. Технология машиностроения: в 2 кн. М.: Высшая школа, 2003. Кн.1: Основы технологии машиностроения: учеб. пособ. для вузов / Э.Л. Жуков [и др.]; под ред. С.Л. Мурашкина. – 278 с.; Кн.2: Производство деталей машин: учеб. пособ. для вузов / Э.Л. Жуков [и др.]; под ред. С.Л. Мурашкина. – 295 с.
- 21. Технология машиностроения (специальная часть): учебник / А.А. Гусев [и др.] – М.: Машиностроение, 1986. – 274 с.
- 22. Фельдштейн, Е.Э. Режущий инструмент и оснастка станков с ЧПУ: справочное пособие / Е.Э. Фельдштейн. – Минск: Вышэйшая школа, 1988. – 336 с.

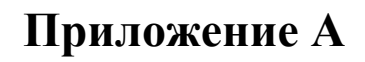

<span id="page-38-0"></span>Форма титульного листа пояснительной записки дипломного проекта (обязательное)

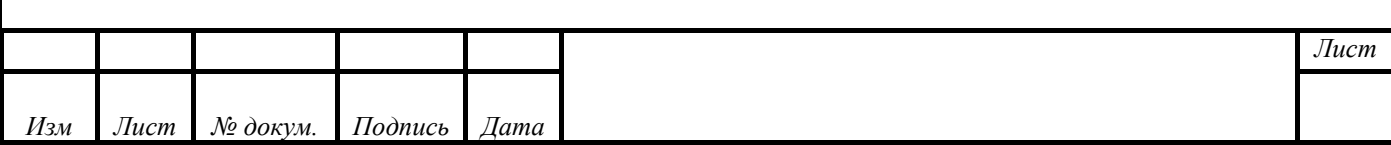

#### **МИНИСТЕРСТВО ОБРАЗОВАНИЯ РЕСПУБЛИКИ БЕЛАРУСЬ БЕЛОРУССКИЙ НАЦИОНАЛЬНЫЙ ТЕХНИЧЕСКИЙ УНИВЕРСИТЕТ**

#### **Инженерно-педагогический факультет**

#### **Кафедра «Вакуумная и компрессорная техника»**

#### ДОПУЩЕН К ЗАЩИТЕ

Заведующий кафедрой

\_\_\_\_\_\_\_\_\_\_\_\_\_\_\_\_\_ И.А. Иванов

 (подпись)  $\begin{array}{c} \hline \text{w} & \text{w} \\ \hline \end{array}$   $\begin{array}{c} \hline \text{w} & \text{w} \\ \hline \end{array}$   $\begin{array}{c} \hline \text{w} & \text{w} \\ \hline \end{array}$   $\begin{array}{c} \hline \text{w} & \text{w} \\ \hline \end{array}$ 

## **ПОЯСНИТЕЛЬНАЯ ЗАПИСКА ДИПЛОМНОГО ПРОЕКТА**

**Технология нанесения защитных покрытий в вакууме на оптические детали на установке УВН-2/1-01** 

Специальность 1 – 36 20 04 «Вакуумная и компрессорная техника»

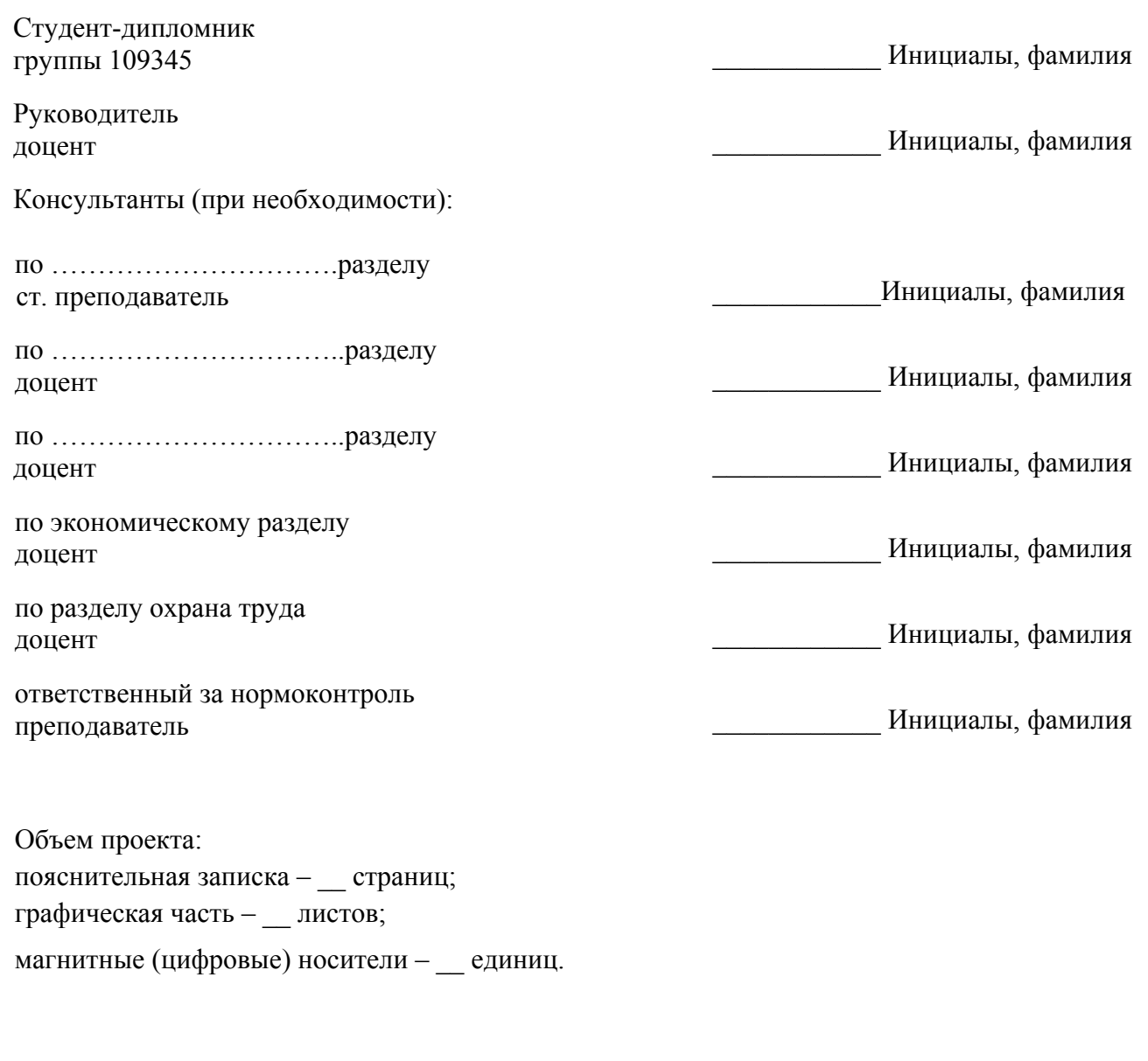

#### **МИНИСТЕРСТВО ОБРАЗОВАНИЯ РЕСПУБЛИКИ БЕЛАРУСЬ БЕЛОРУССКИЙ НАЦИОНАЛЬНЫЙ ТЕХНИЧЕСКИЙ УНИВЕРСИТЕТ**

**Инженерно-педагогический факультет**

**Кафедра «Профессиональное обучение и педагогика»** 

#### ДОПУЩЕН К ЗАЩИТЕ

Заведующий кафедрой

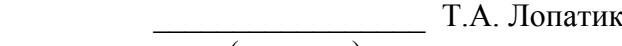

 (подпись)  $\frac{1}{20} \times \frac{1}{20} = \frac{1}{20}$  T.

## **ПОЯСНИТЕЛЬНАЯ ЗАПИСКА ДИПЛОМНОГО ПРОЕКТА**

**Методическое обеспечение темы предмета «Металлорежущие станки» при подготовке специалистов в условиях ССУЗ и технологический процесс механической обработки детали заднего моста автомобиля МАЗ**

Специальность 1 – 08 01 01 «Профессиональное обучение»

Направление  $1 - 080101 - 01$  «Машиностроение»

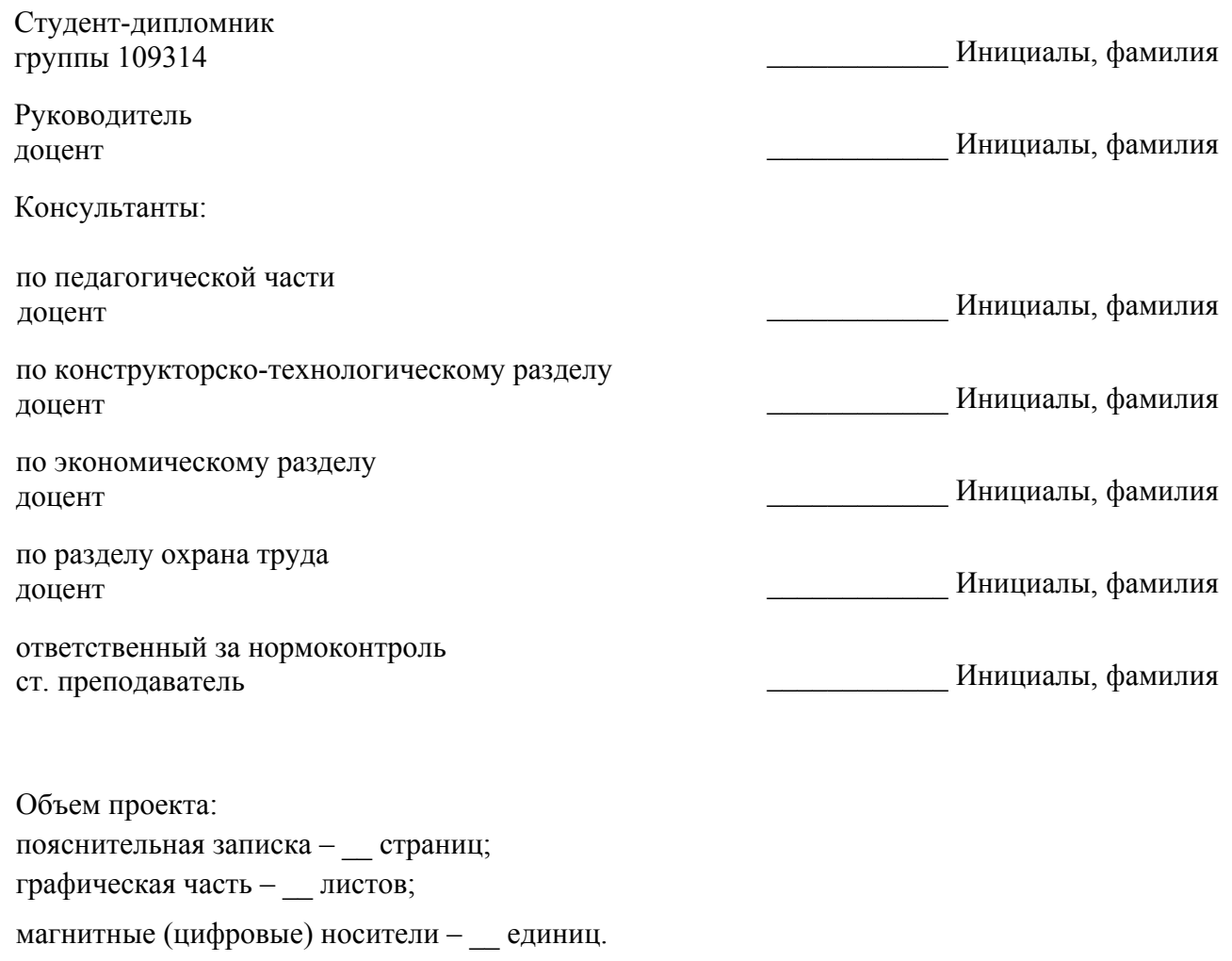

**Минск 20\_\_** 

# Приложение Б

# <span id="page-41-0"></span>Образец оформления задания по дипломному проектированию (обязательное)

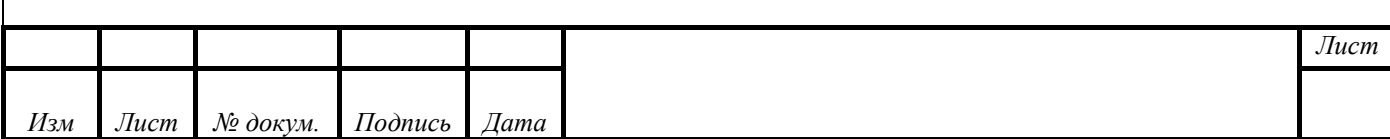

43

Факультет **инженерно-педагогический** Кафедра **Профессиональное обучение** 

**и педагогика**

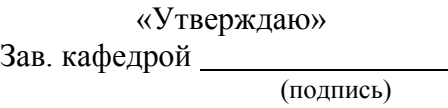

 $\begin{array}{ccccc}\n\leftarrow & & \rightarrow & \qquad & \qquad & \qquad & \text{20} & \text{r.} \\
\end{array}$ 

# **З А Д А Н И Е**

## **по дипломному проектированию**

Студенту **Ковалевой Екатерине Александровне**

1. Тема проекта Методическое обеспечение темы предмета «Основы технологии машиностроения» при подготовке техников-механиков в условиях МГАК и технологический процесс механической обработки детали опорного устройства полуприцепа МАЗ

(Утверждена приказом по вузу от \_\_\_\_\_\_\_\_\_\_\_\_\_\_\_\_  $N_2$  \_\_\_\_\_\_\_\_)

2. Сроки сдачи студентом законченного проекта

3. Исходные данные к проекту

- Учебный план специальности 2-360131 Металлорежущие станки и инструменты
	- Учебная программа дисциплины Основы технологии машиностроения

\_\_\_Квалификационная характеристика техника-механика

Тема урока Обработка наружных поверхностей вращения

Чертеж детали «Винт домкрата» № 5225-2308061

Годовая программа выпуска - 15000 шт.

Режим работы предприятия – двухсменный при 40 часовой рабочей неделе

4. Содержание расчетно-пояснительной записки (перечень подлежащих разработке вопросов)\_ Введение. 1. Педагогическая часть 1.1 Назначение и место предмета в структуре подготовки специалиста. 1.2 Дидактический анализ темы учебного предмета. 1.3 Логическое структурирование учебного материала.\_1.4 Дидактическое обоснование типа урока, методов и средств обучения. 1.5 Разработка планирующей документации. 1.5.1 План урока. 1.5.2 Методическое обеспечение темы урока.

2. Инженерная часть 2.1 Конструкторско-технологический раздел. 2.1.1 Описание объекта производства. 2.1.2 Назначение и условия работы детали в сборочной единице. 2.1.3 Анализ технологичности конструкции детали. 2.1.4 Анализ базового варианта технологического процесса. 2.1.5 Предложения по усовершенствованию базового технологического процесса. 2.1.6 Определение типа и организационной формы производства. 2.1.7 Выбор оптимального метода получения заготовки. 2.1.8 Выбор методов обработки (на основе требований к точности и качеству поверхностей детали). 2.1.9 Выбор технологических баз и оценка точности базирования. 2.1.10 Выбор варианта технологического маршрута по критерию минимальной себестоимости. 2.1.11 Расчет припусков на механическую обработку. 2.1.12 Расчет режимов резания. 2.1.13 Расчет технической нормы времени 2.1.14 Определение необходимого количества оборудования и его загрузки 2.1.15 Проектирование и расчет станочного приспособления.

2.2 Экономический раздел 2.2.1 Расчет себестоимости изготовления детали. 2.2.2 Экономическая эффективность технологического процесса.

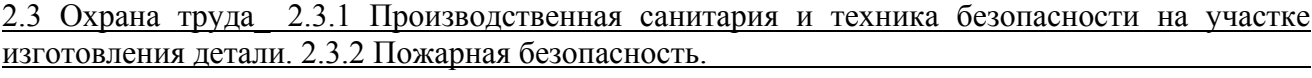

Заключение. Список использованных источников. Приложения.

5. Перечень графического материала (с точным указанием обязательных чертежей и графиков) \_Структурно-логическая схема – 1 лист (А1) плакат

\_Способы обработки поверхностей вращения лезвийным инструментом – 1 лист (А1) плакат

\_Способы обработки поверхностей вращения абразивным инструментом – 1 лист (А1) плакат Чертеж детали – 1 лист (А2); чертеж заготовки – 1 лист (А2); операционные эскизы с элементами наладки – 2 листа (А1); чертеж станочного приспособления – 1 лист (А1); технико-экономические показатели проекта – 1 лист (А1)

6. Консультанты по вопросу (с указанием относящихся к ним разделов проекта)

Руководитель дипломного проекта – Иванов Игорь Аркадьевич, профессор

Консультанты: по педагогической части – Аксенова Людмила Николаевна, доцент;

по конструкторско-технологическому разделу – Федорцев Валерий Александрович, доцент; по экономическому разделу – Адаменкова Светлана Иосифовна, доцент;

по разделу охраны труда – Киселева Татьяна Николаевна, доцент;

ответственный за нормоконтроль – Бабук Виталий Валентинович, старший преподаватель.

7. Дата выдачи задания

8. Календарный график работы над проектом на весь период проектирования (с указанием сроков выполнения и трудоемкости отдельных этапов)

\_\_11.04.20 г. – Введение, п.1.1, 1.2, 2.1.1 – 2.1.3 ПЗ; чертеж детали, чертеж заготовки

 $25.04.20 \Gamma = \Pi$ , 1.3, 2.1.4, 2.1.5,  $\Pi$ 3; плакат 1

\_\_16.05.20\_\_г. – п. 1.4, 1.5, 2.1.6, 2.1.7 ПЗ; плакаты 2 и 3

 $30.05.20$  г. – п. 2.1.8 – 2.1.14 ПЗ, чертежи операционных эскизов

 $\overline{06.06.20}$   $\overline{r}$ . – п. 2.1.15, 2.3.1, 2.3.2 ПЗ; чертеж приспособления

 $15.06.20$  г. – п. 2.2.1, 2.2.2 ПЗ; технико-экономические показатели проекта

20.06.20 г. – заключение, список использованных источников, приложения, реферат

Руководитель

(подпись)

Задание принял к исполнению (дата) (подпись студента)

Примечание. Это задание прилагается к законченному проекту и вместе с проектом представляется при сдаче в ГЭК.

# Приложение В

# <span id="page-44-0"></span>Образец оформления реферата<br>к пояснительной записке дипломного проекта (справочное)

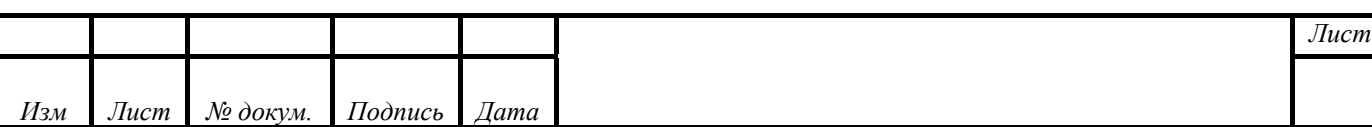

#### **РЕФЕРАТ**

Дипломный проект: 120 с., 11 рис., 19 табл., 21 источник, 9 прил.

Объектом исследования (разработки) является …

Цель проекта …

В процессе проектирования выполнены следующие исследования (разработки) …

Элементами научной новизны (практической значимости) полученных результатов являются …

Областью возможного практического применения являются …

В ходе дипломного проектирования прошли апробацию такие предложения, как …

Результатами внедрения явились …

Студент-дипломник подтверждает, что приведенный в дипломном проекте расчетно-аналитический материал объективно отражает состояние исследуемого процесса (разрабатываемого объекта), все заимствованные из литературных и других источников теоретические и методологические положения и концепции сопровождаются ссылками на их авторов.

# <span id="page-46-0"></span>Приложение Г Форма ведомости объема дипломного проекта<br>(обязательное)

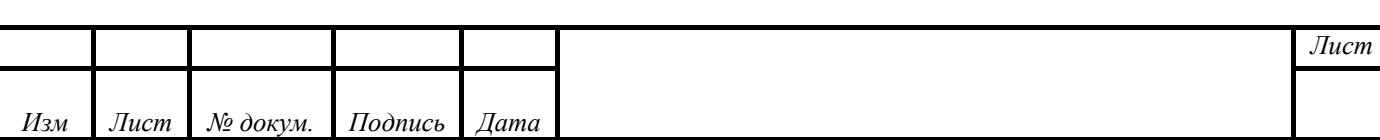

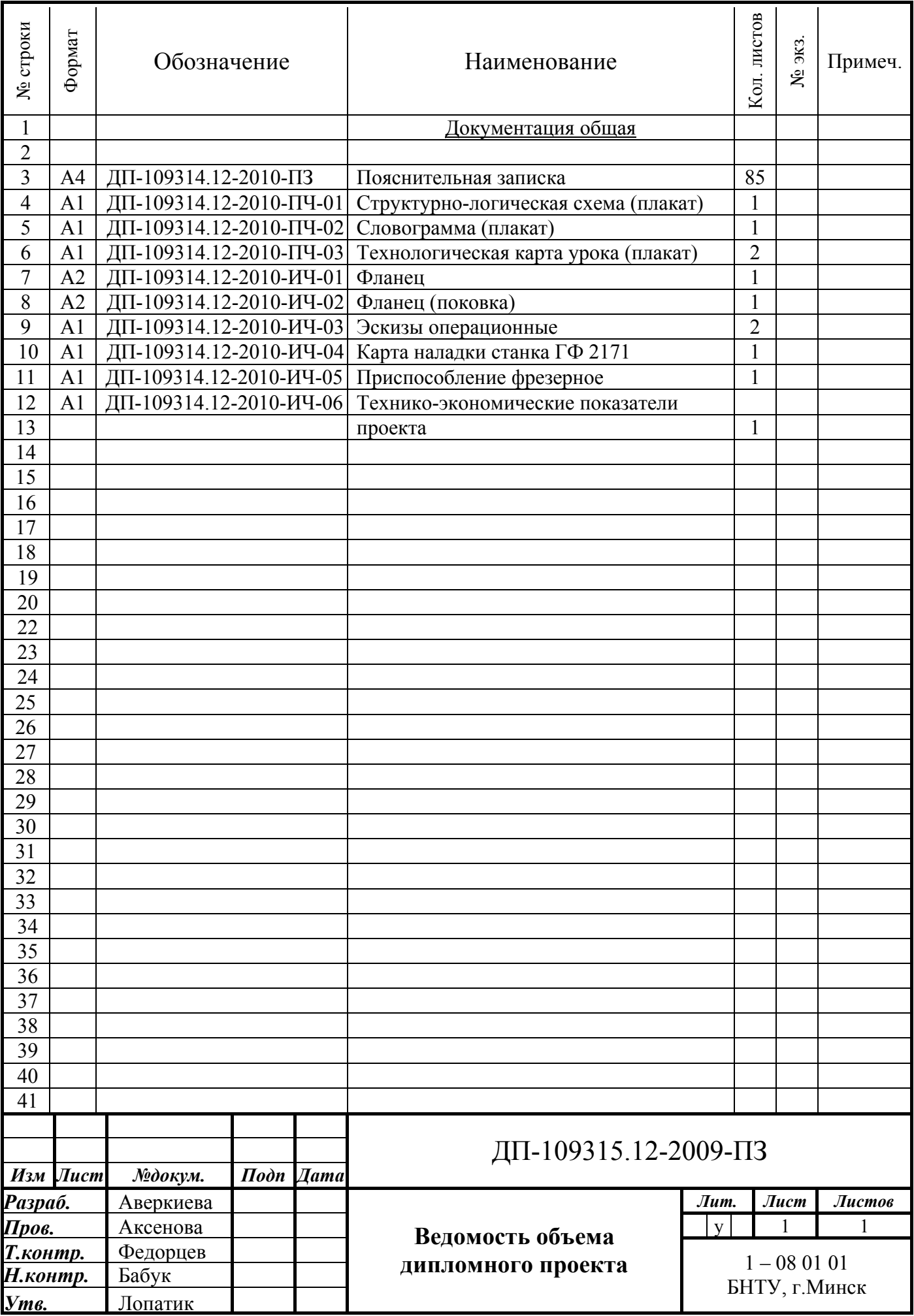

<span id="page-48-0"></span>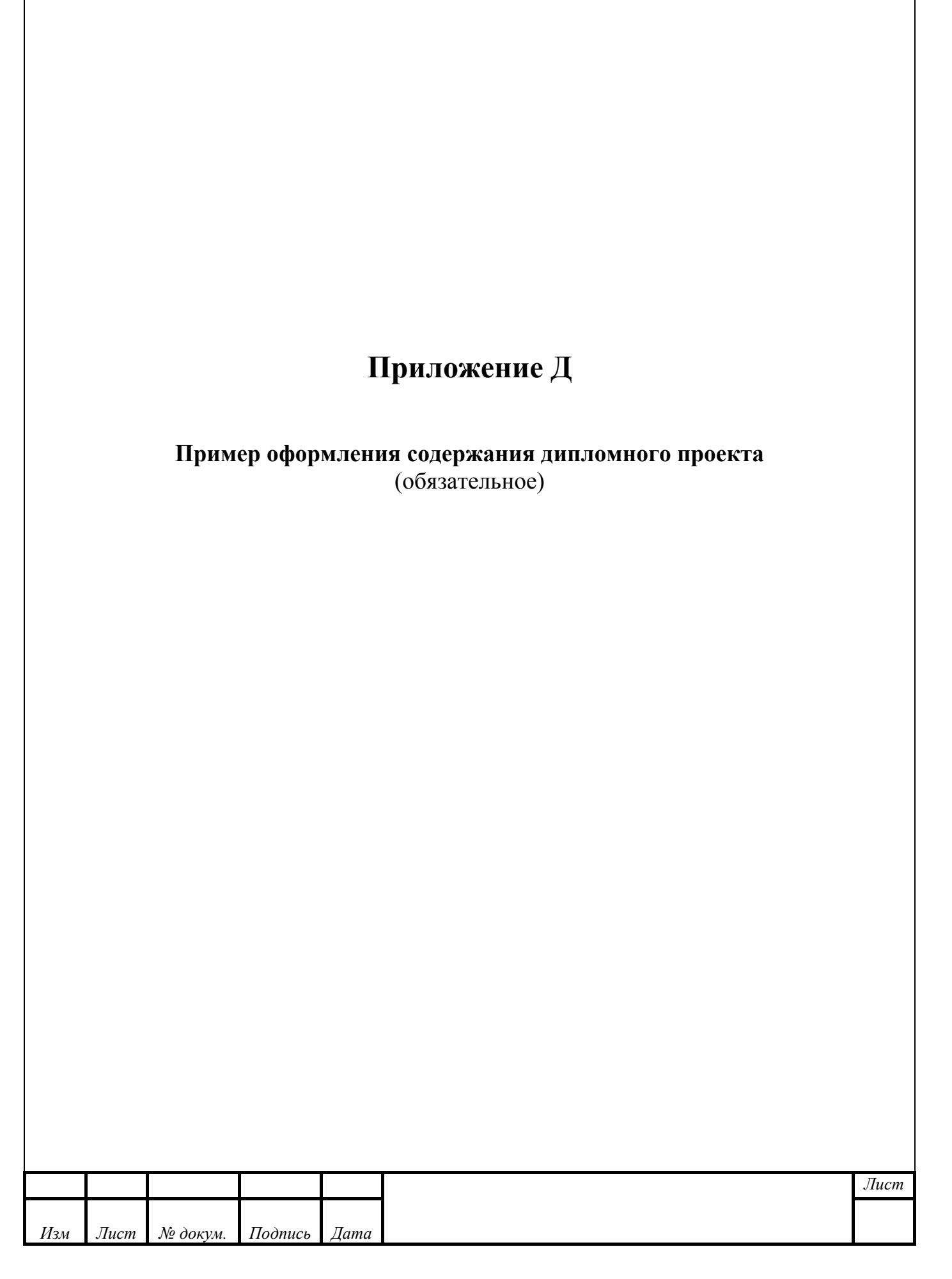

# **СОДЕРЖАНИЕ**

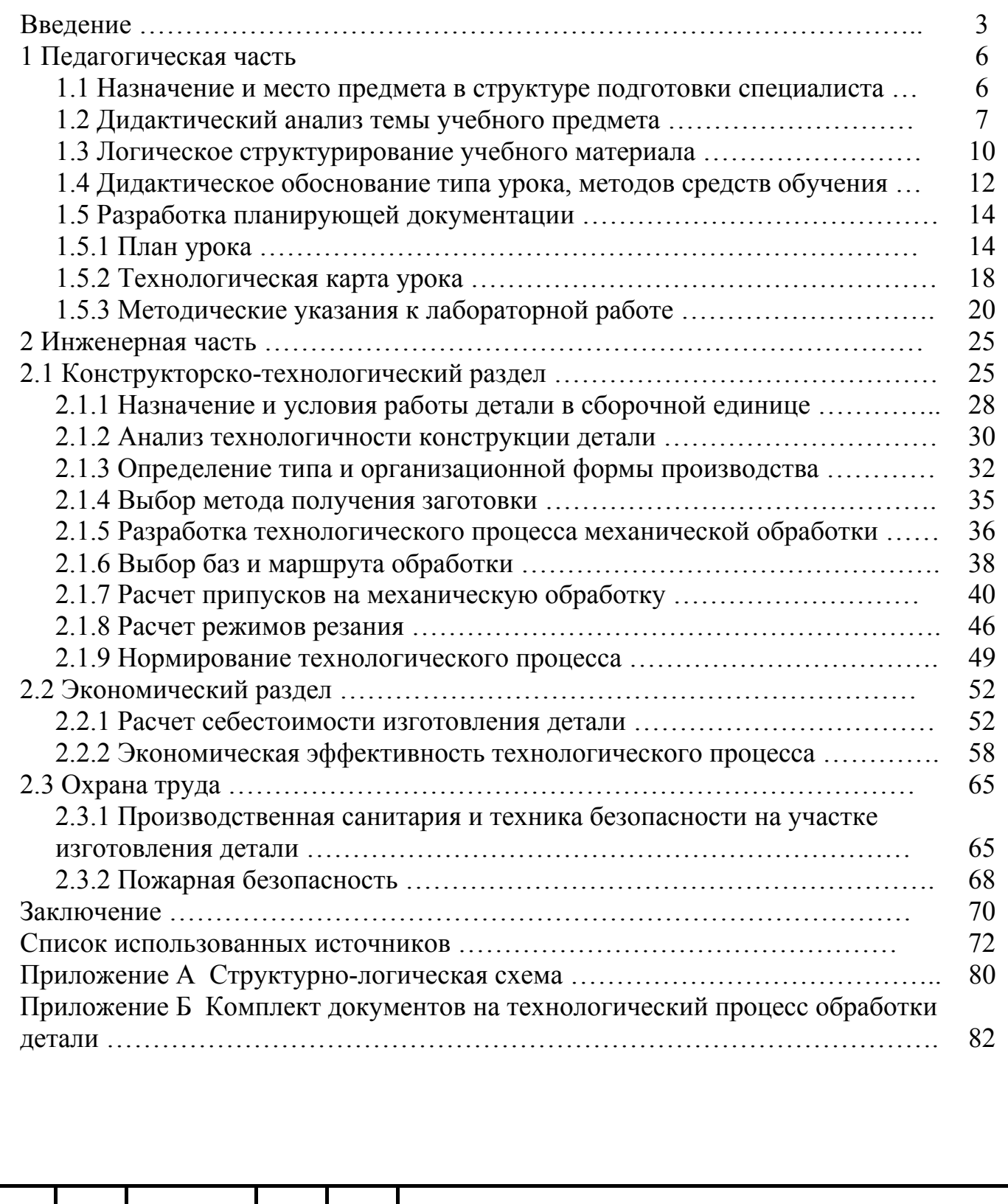

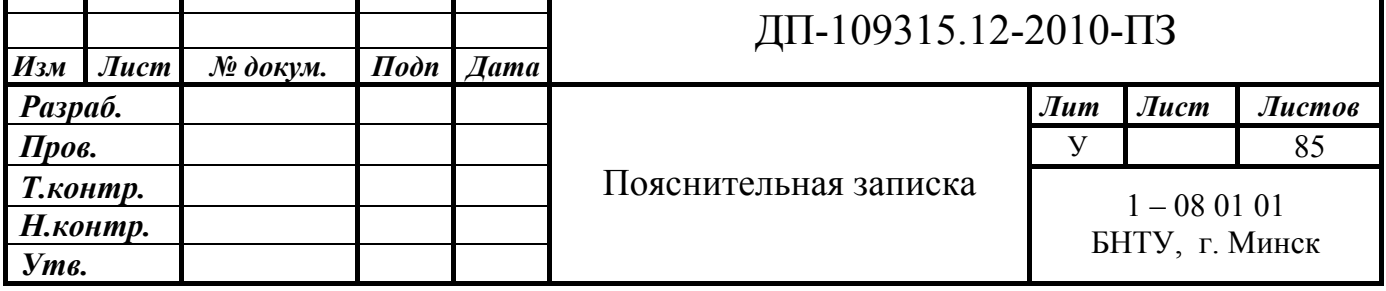

<span id="page-50-0"></span>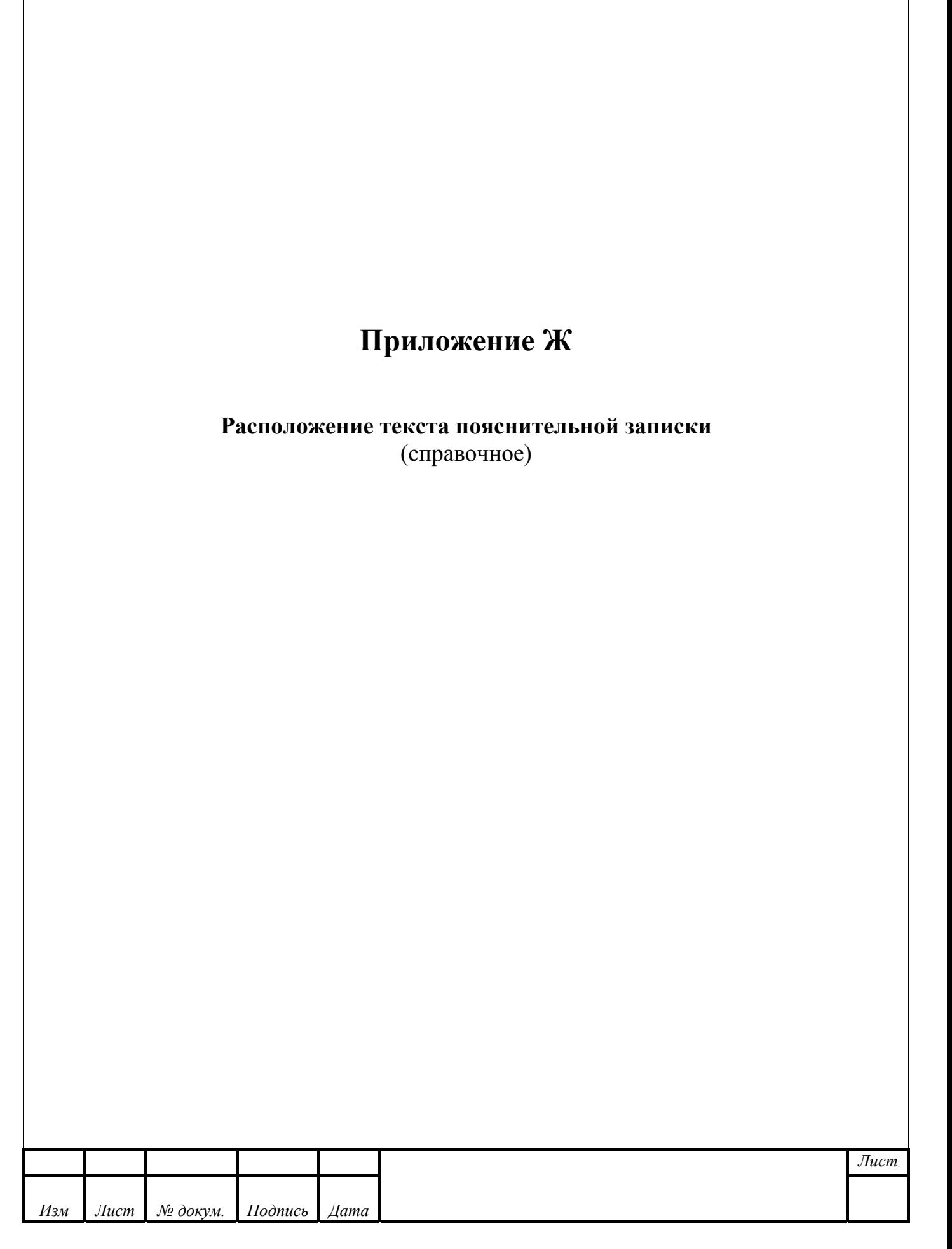

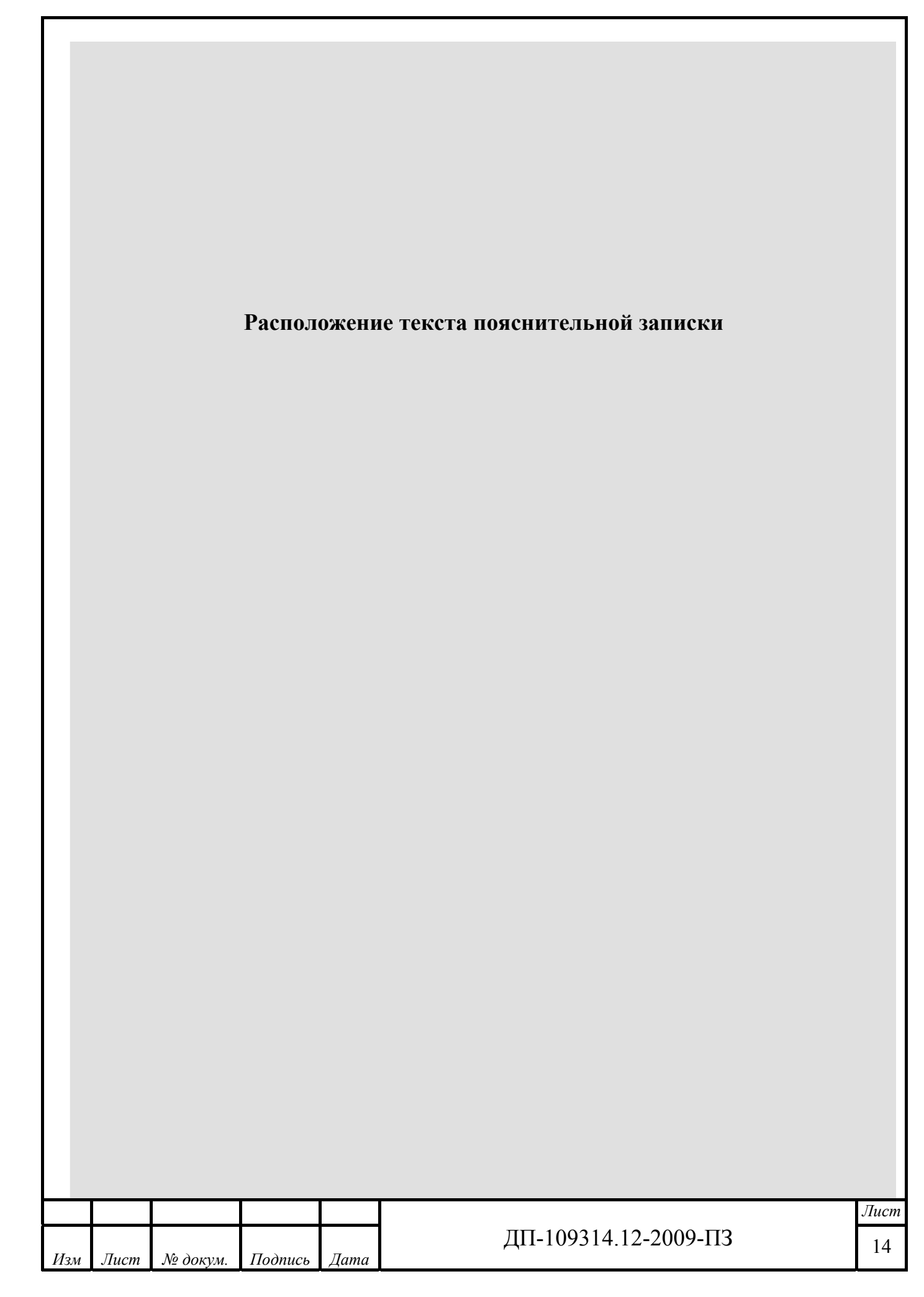

# Приложение И

# <span id="page-52-0"></span>Примеры библиографического описания изданий (справочное)

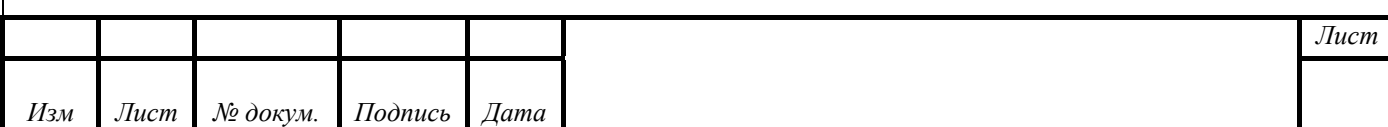

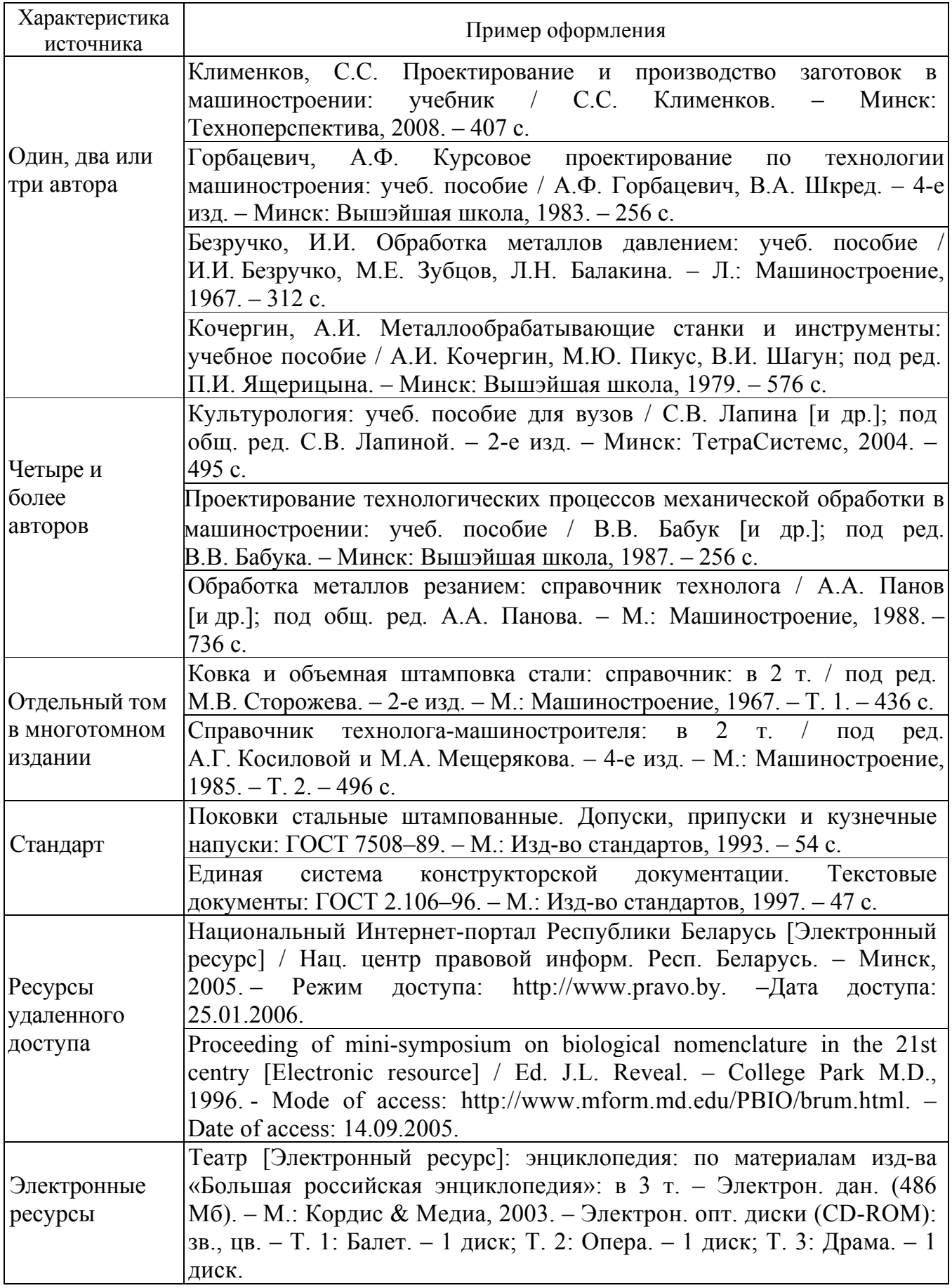

<span id="page-54-0"></span>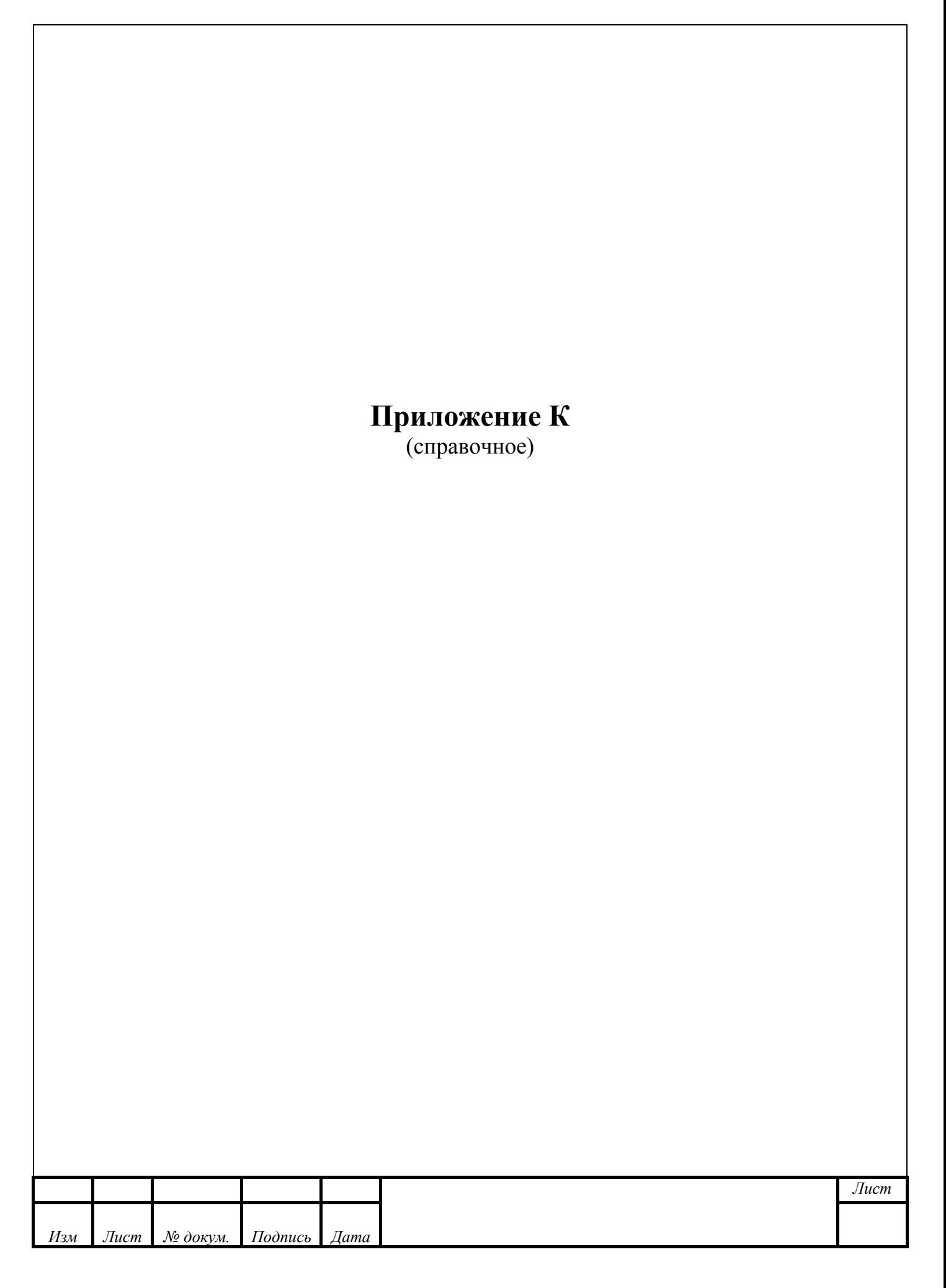

## **Образец выполнения основной надписи на листах графического материала дипломного проекта (1-36 20 04)**

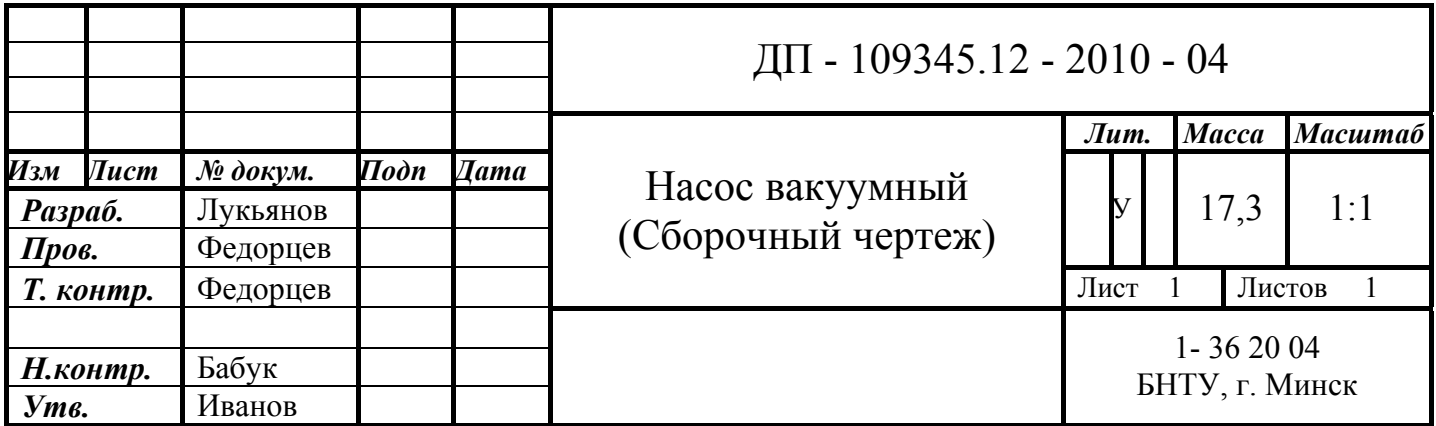

## **Образец выполнения основной надписи на листах графического материала инженерной части дипломного проекта (1-08 01 01)**

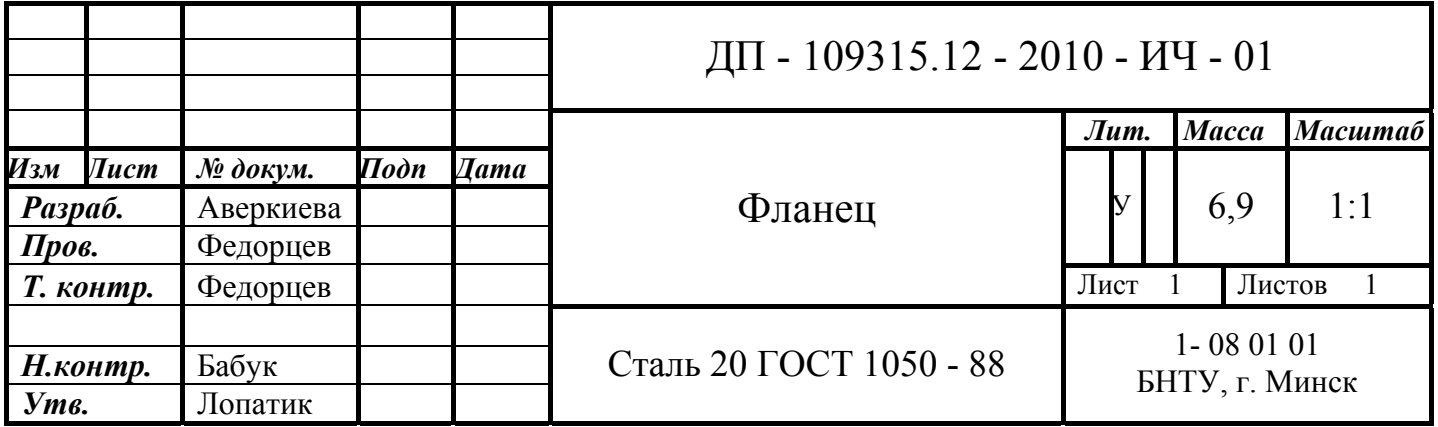

## **Образец выполнения основной надписи на листах иллюстративного материала педагогической части дипломного проекта (1-08 01 01)**

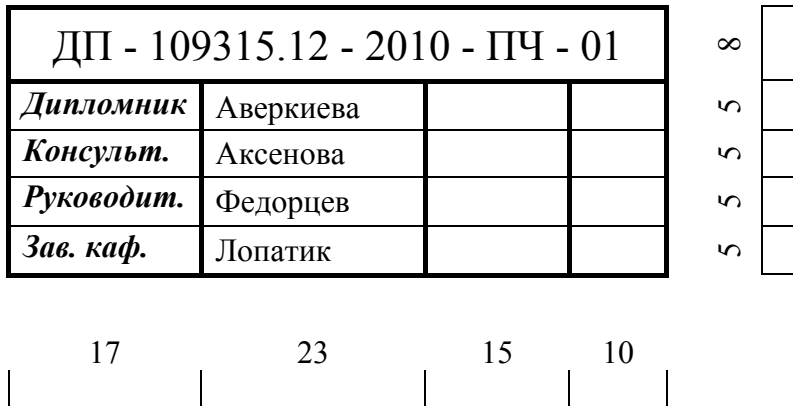

**Примечание: на листах иллюстративного материала к педагогической части дипломного проекта основная надпись выполняется с обратной стороны листа.**